# **Princeton University**

**Computer Science 217: Introduction to Programming Systems**

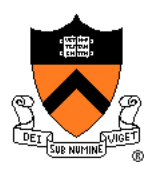

# **I/O Management**

### **Goals of this Lecture**

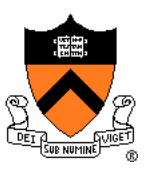

Help you to learn about:

- The C/Unix **file** abstraction
- Unix I/O
	- Data structures & functions
- C library I/O
	- Data structures & functions
- The implementation of Standard C I/O using Unix I/O
- Programmatic redirection of stdin, stdout, and stderr
- Pipes

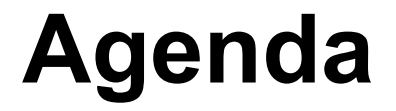

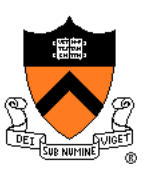

**The C/Unix file abstraction** Unix I/O system calls C's Standard IO library (FILE \*) + Implementing standard C I/O using Unix I/O Redirecting standard files Pipes

### **Data Sources and Destinations**

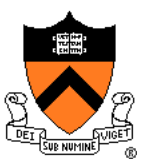

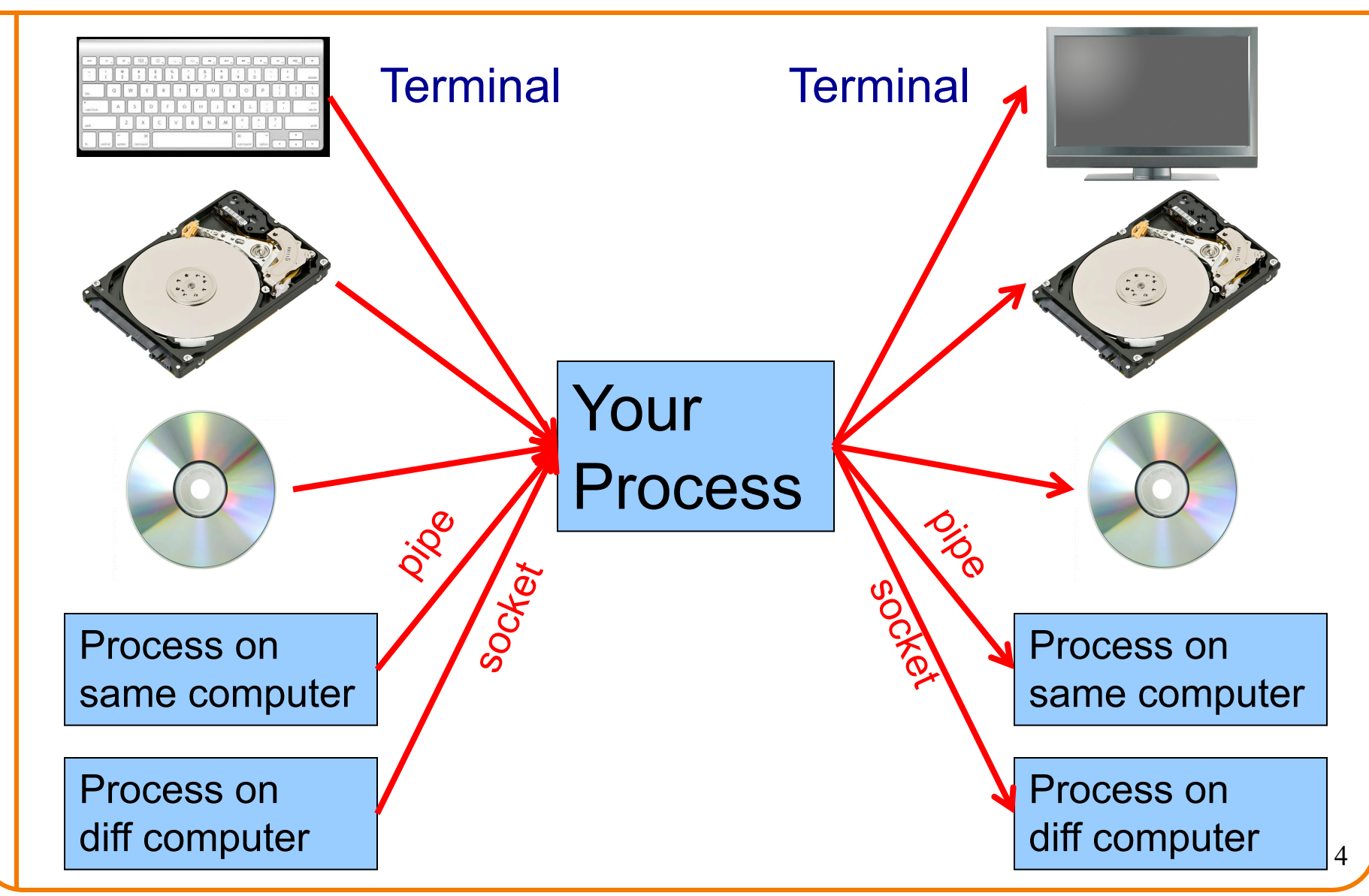

## **C/Unix File Abstraction**

#### Problem:

- At the physical level...
- Code that **reads** from **keyboard** is very different from code that reads from **disk**, etc.
- Code that **writes** to **video screen** is very different from code that writes to **disk**, etc.
- Would be nice if application programmer didn't need to worry about such details

Solution:

- **File**: a sequence of bytes
- C and Unix allow application program to treat any data source/destination as a **file**

Commentary: **Beautiful** abstraction!

### **C/Unix File Abstraction**

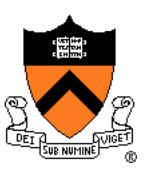

Each file has an associated **file position**

- Starts at beginning of file (if opened to read or write)
- Starts at end of file (if opened to append)

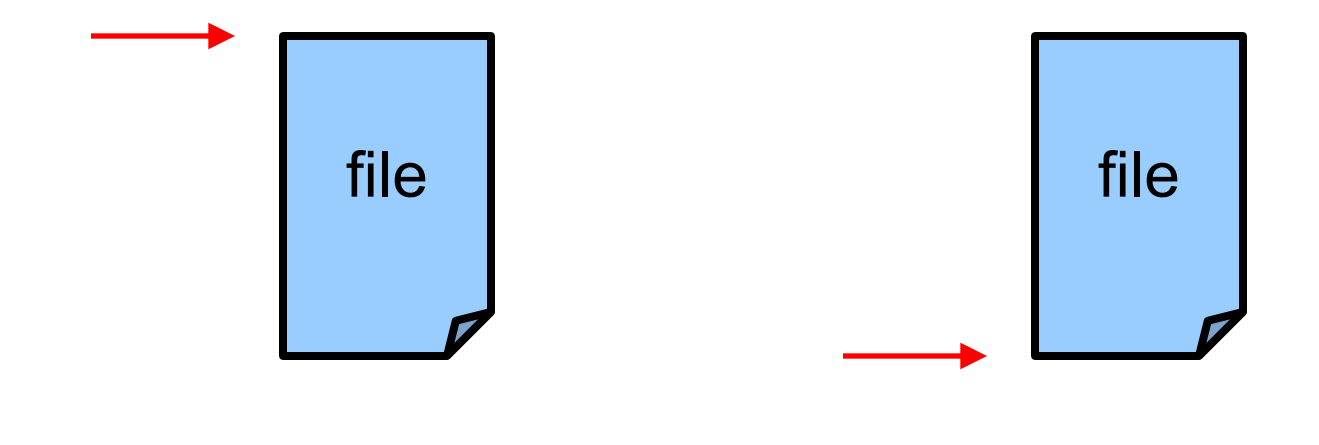

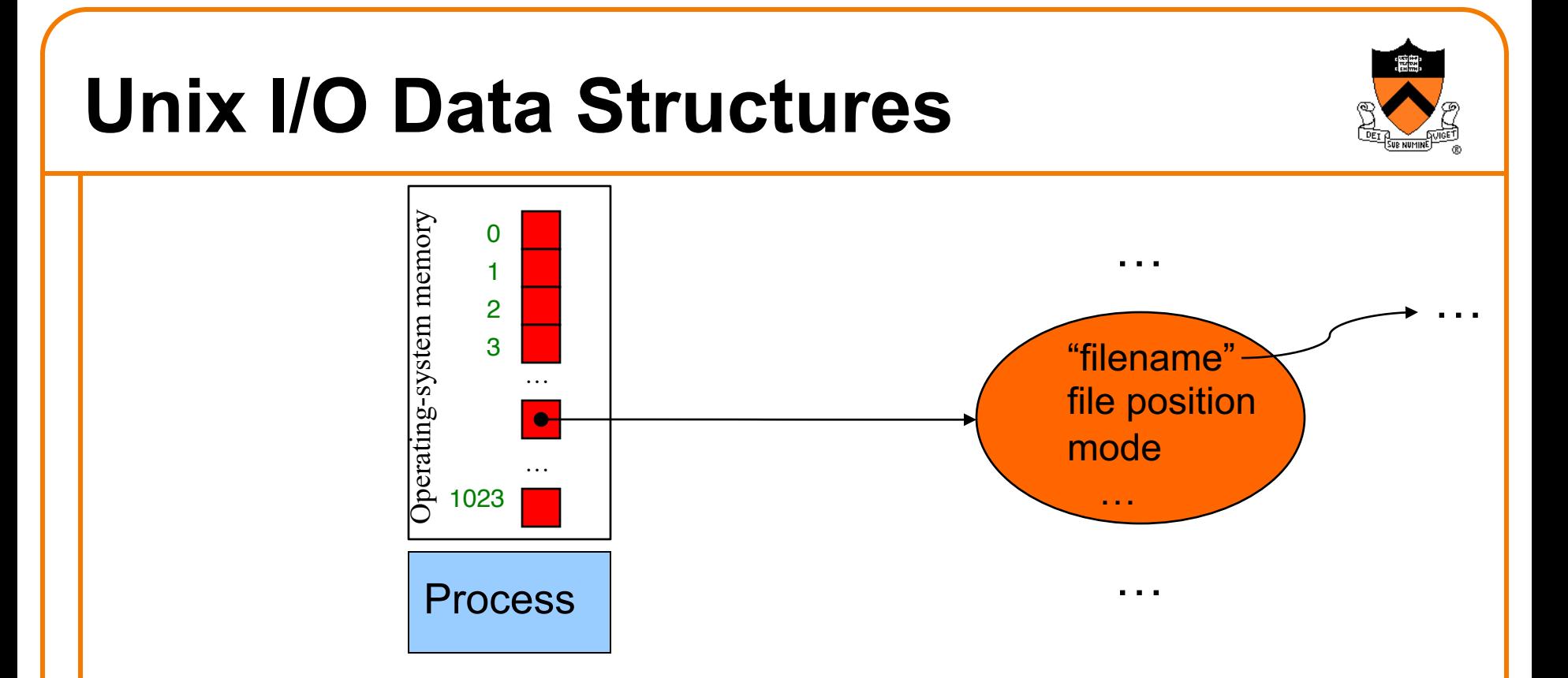

**File descriptor**: Integer that uniquely identifies an open file **File descriptor table**: an array for one process Indices are file descriptors; elements are pointers to file tables One unique file descriptor table for each process **File table**: a list for all processes Entries are in-memory surrogate for an open file Created when a process opens file; keeps mode, file position Shared across all processes

### **Unix I/O Data Structures**

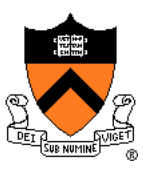

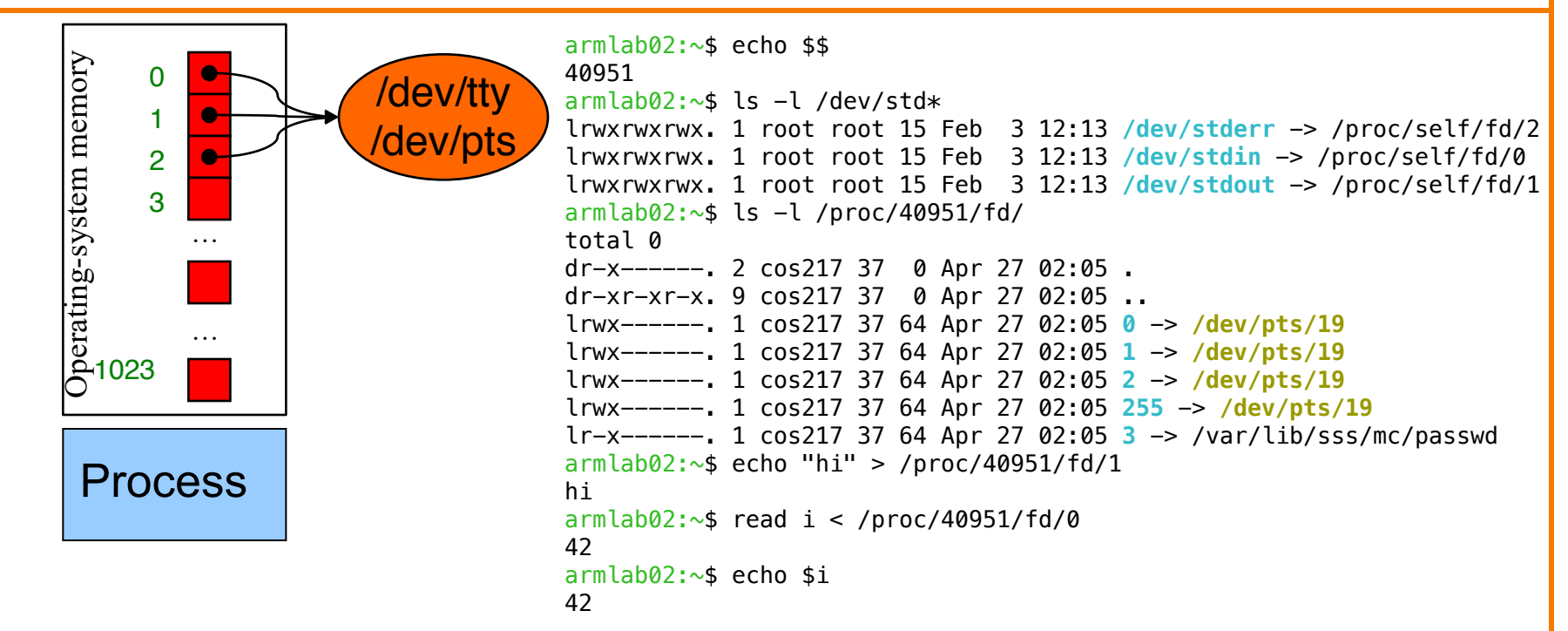

At process start-up files with fd 0, 1, 2 are open automatically

(By default) each references file table for a file named /dev/tty or /dev/pts **/dev/tty or /dev/pts**

In-memory terminal structure ({tty: physical, pts: networked} connection) **Terminal**

Combination keyboard/video screen interface (physical or virtual)

## **System-Level Functions**

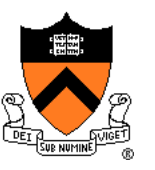

#### As noted in the *Exceptions and Processes* lecture…

#### Linux system-level functions for **I/O management**

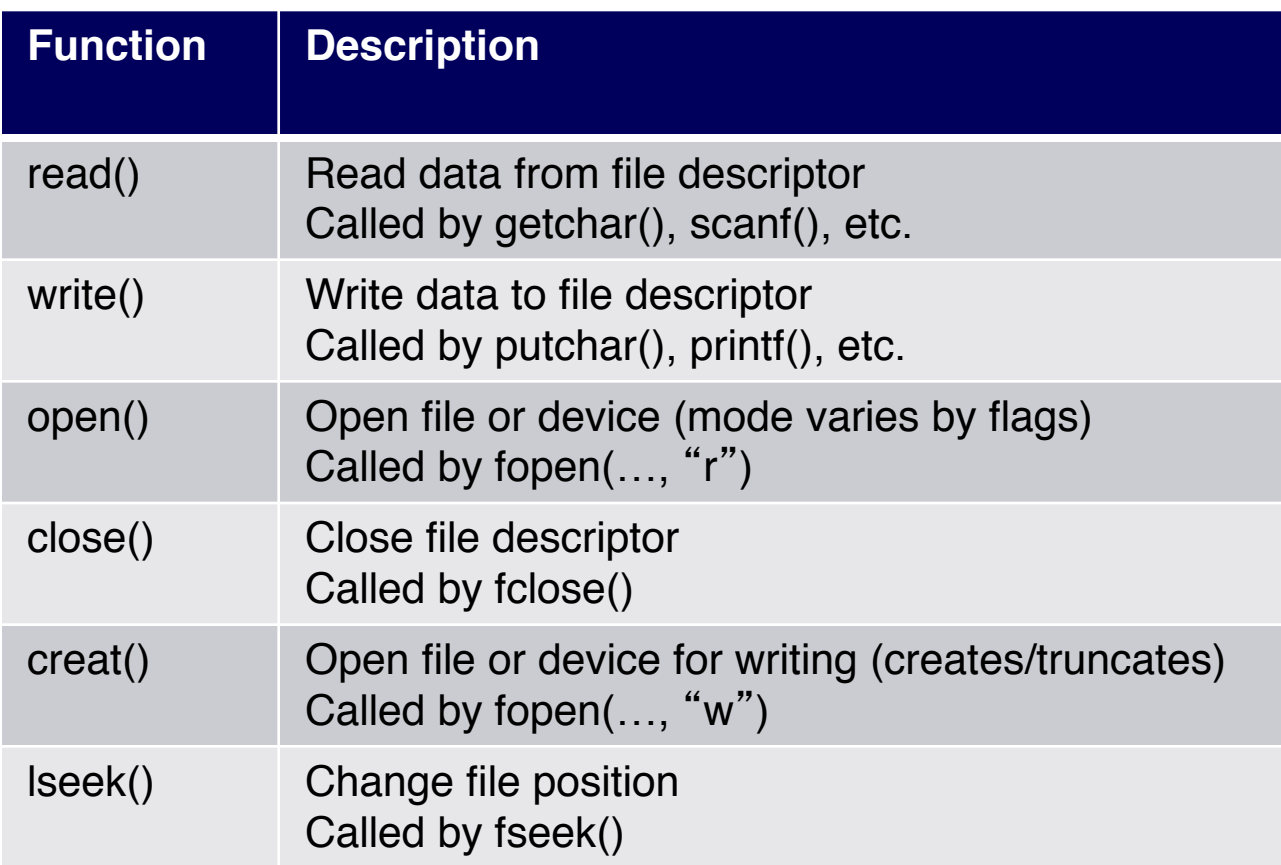

## **System-Level Functions**

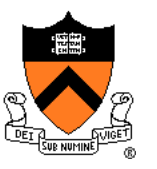

As noted in the *Exceptions and Processes* lecture..

Linux system-level functions for **I/O redirection** and **inter-process communication**

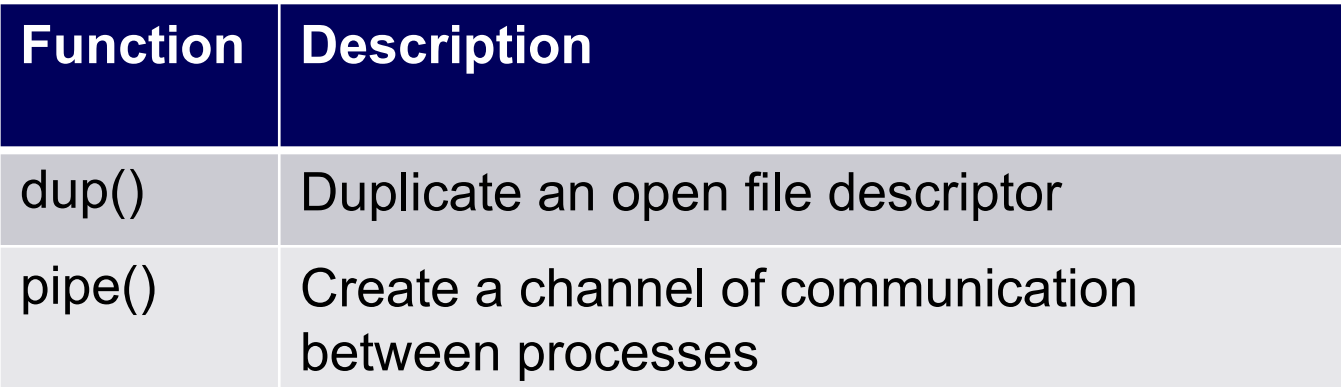

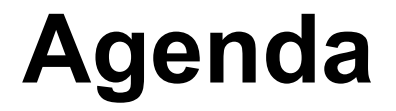

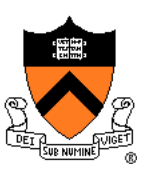

The C/Unix file abstraction

**Unix I/O system calls**

C's Standard IO library (FILE \*)

+ Implementing standard C I/O using Unix I/O

Redirecting standard files

Pipes

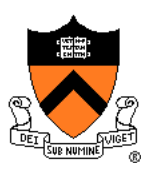

#### **int creat(char \*filename, mode\_t mode);**

- Create a new empty file named **filename**
	- **mode** indicates permissions of new file
- Implementation:
	- Create new empty file on disk
		- or truncate an existing one to 0 bytes
	- Create file table entry
		- Update entry in case of existing file
		- Set access mode to write-only
		- Set file position to 0
	- Set first unused file descriptor to point to file table entry
	- Return file descriptor used, -1 upon failure

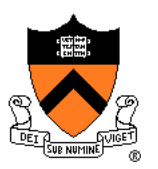

#### **int open(char \*filename, int flags, …);**

- Open the file whose name is **filename**
	- **flags** often is **O\_RDONLY**
- Implementation (assuming **O\_RDONLY**):
	- Find existing file on disk
	- Create file table
	- Set first unused file descriptor to point to file table
	- Return file descriptor used, -1 upon failure

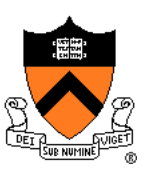

#### **int close(int fd);**

- Close the file **fd**
- Implementation:

}

- Destroy file table referenced by element **fd** of file descriptor table
	- As long as no other process is pointing to it!
- Set element **fd** of file descriptor table to **NULL**
	- allows **open** to reuse it

```
armlab02:~/Test$ cat fdtablemax.c
#define _GNU_SOURCE
#include <unistd.h>
#include <stdio.h>
int main() {
   printf("%d\n", getdtablesize());
   return 0;
                                     armlab02:~/Test$ gcc217 fdtablemax.c
                                     -o fdtablemax
                                     armlab02:~/Test$ ./fdtablemax
                                     8192
```
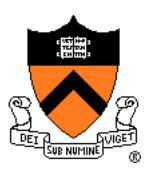

#### **int read(int fd, void \*buf, int count);**

- Read into **buf** up to **count** bytes from file **fd**
- Return the number of bytes read; 0 indicates end-of-file

#### **int write(int fd, void \*buf, int count);**

- Writes up to **count** bytes from **buf** to file **fd**
- Return the number of bytes written; -1 indicates error

#### **int lseek(int fd, int offset, int whence);**

- Set the file position of file **fd** to file position **offset**.
- **whence** indicates if the file position is measured from the beginning of the file (**SEEK\_SET**), from the current file position (**SEEK\_CUR**), or from the end of the file (**SEEK\_END**)
- Return the file position from the beginning of the file

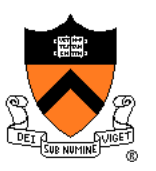

#### **Note**

• Only 6 system-level functions support all I/O from all kinds of devices!

#### Commentary: **Beautiful** interface!

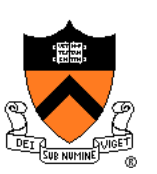

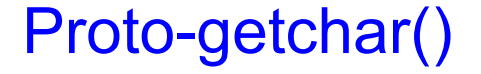

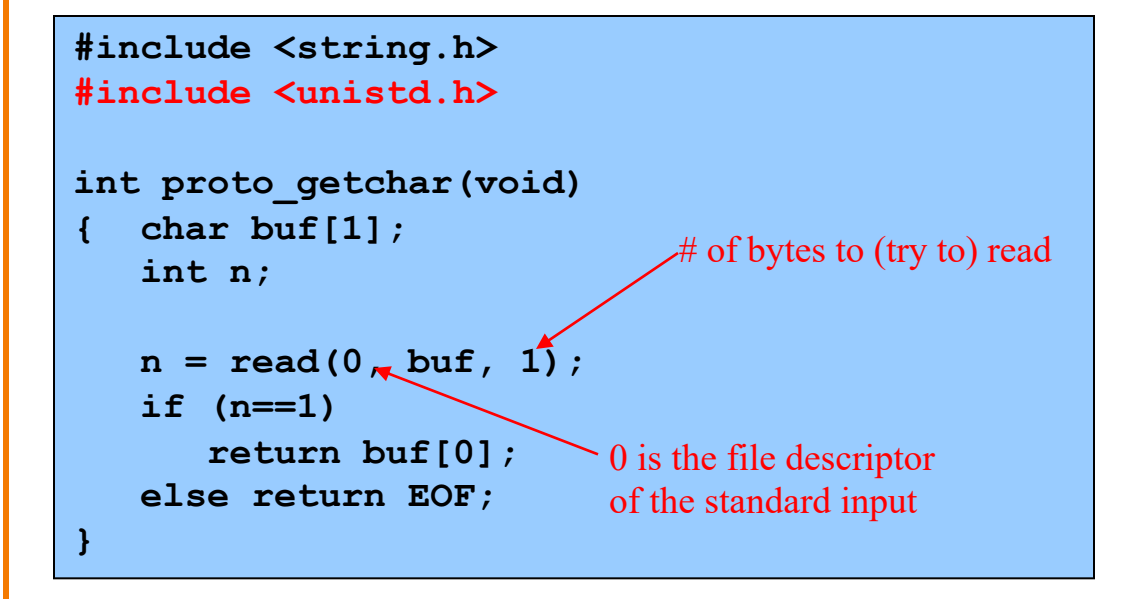

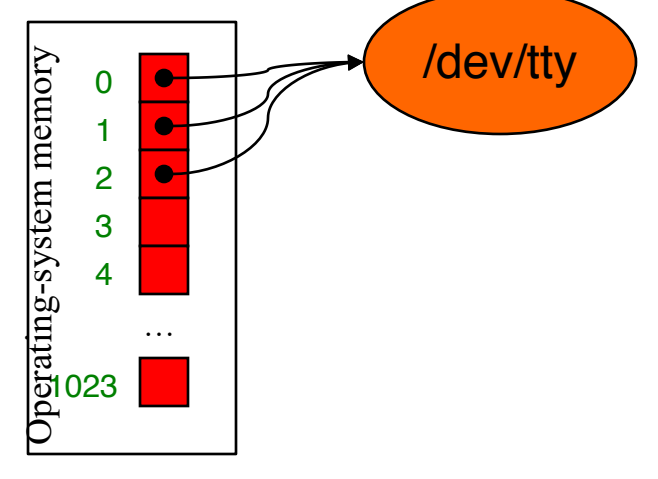

and the problem is . . . too slow.

Does a system call for every character.

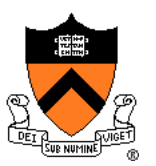

#### Write "hello, world\n " to /dev/tty

```
#include <string.h>
#include <unistd.h>
int main(void)
\{ char hi[] = "hello, world\n";
   size_t countWritten = 0;
   size_t countToWrite = strlen(hi);
   while (countWritten < countToWrite)
      countWritten +=
         write(1, hi + countWritten,
               countToWrite - countWritten);
   return 0;
}
```
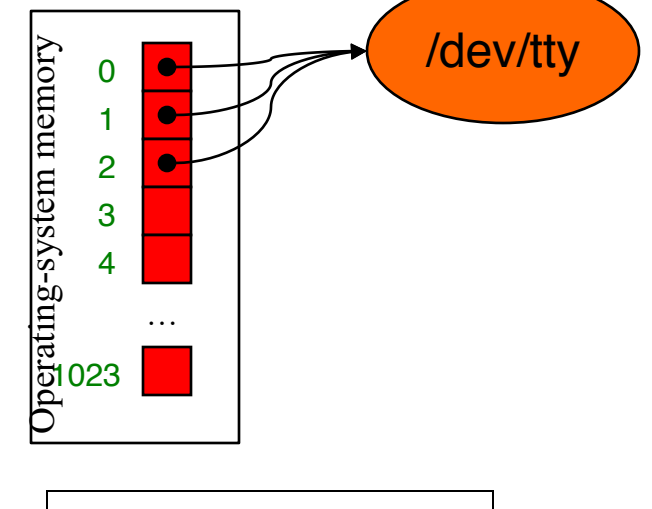

To save space, no error handling code is shown

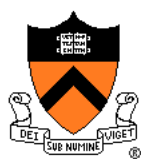

```
#include <fcntl.h>
#include <unistd.h>
int main(void)
{ enum {BUFFERSIZE = 10};
   int fdIn, fdOut;
   int countRead, countWritten;
   char buf[BUFFERSIZE];
   fdIn = open("infile", O_RDONLY);
   fdOut = creat("outfile", 0600);
   for (;;)
   { countRead =
         read(fdIn, buf, BUFFERSIZE);
      if (countRead == 0) break;
      countWritten = 0;
      while (countWritten < countRead)
         countWritten += 
            write(fdOut,
               buf + countWritten,
               countRead - countWritten);
   }
   close(fdOut);
   close(fdIn);
  return 0;
```
#### Copy all bytes from infile to outfile

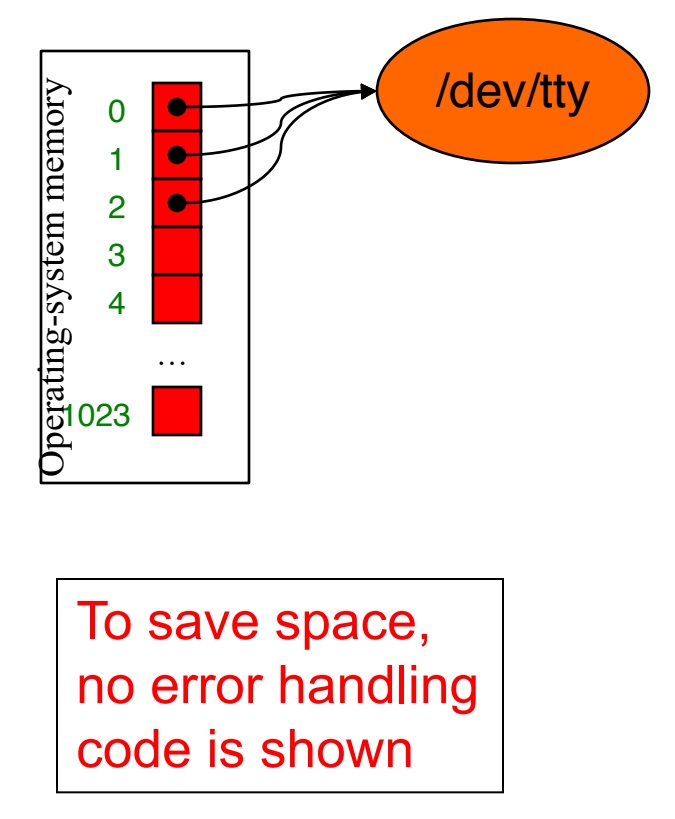

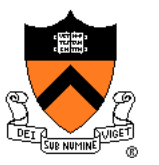

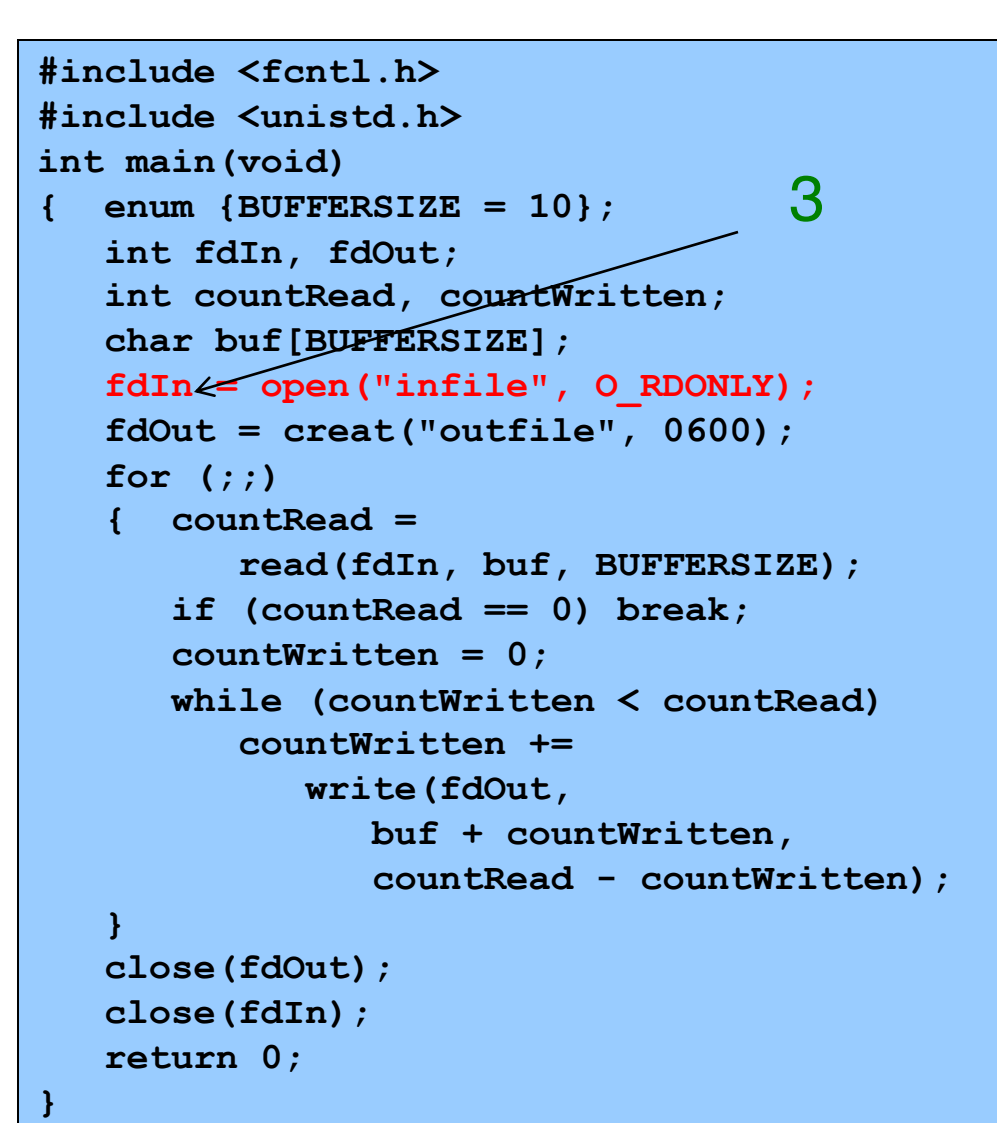

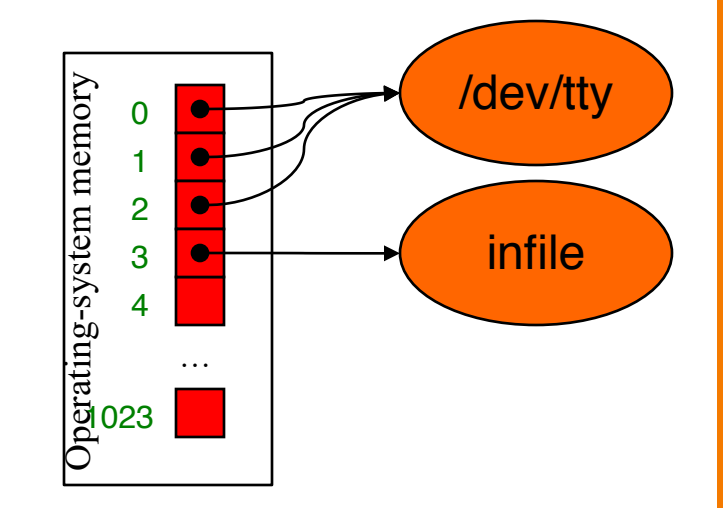

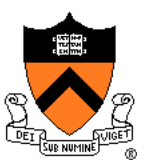

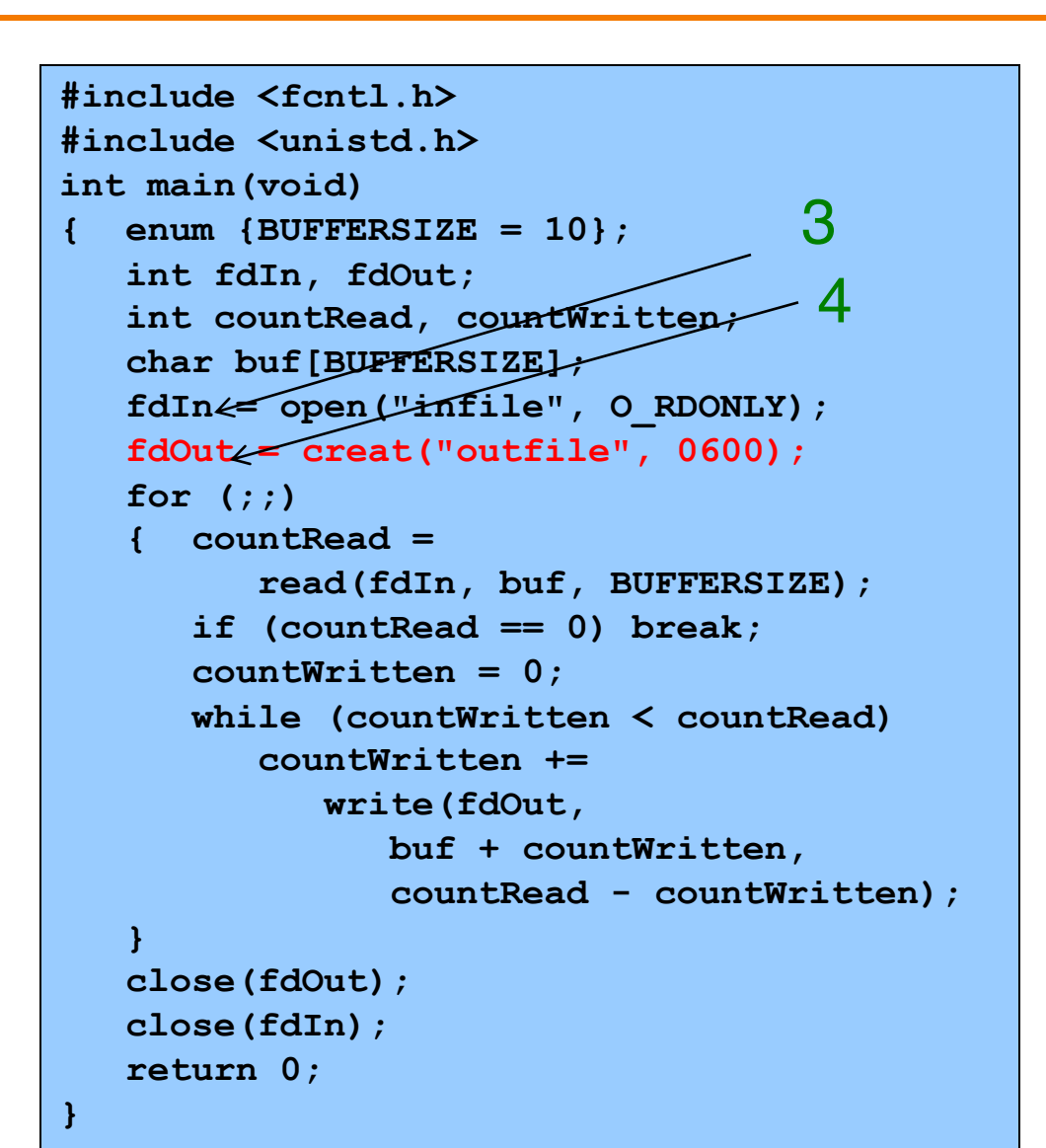

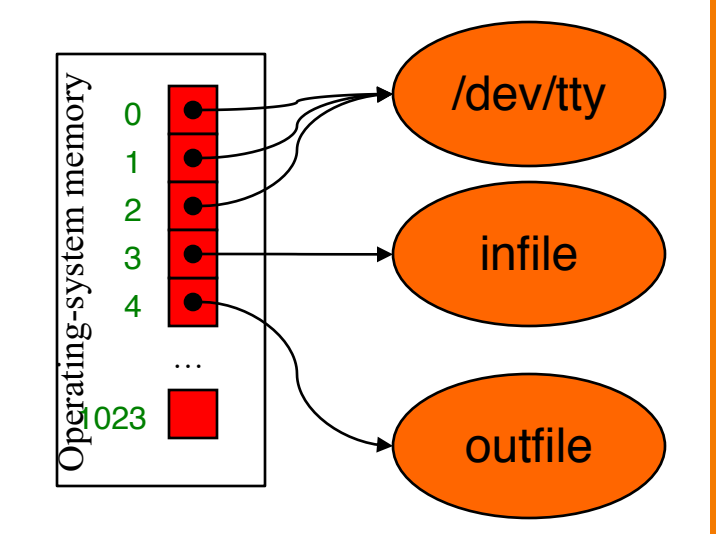

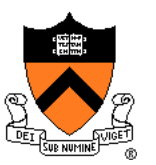

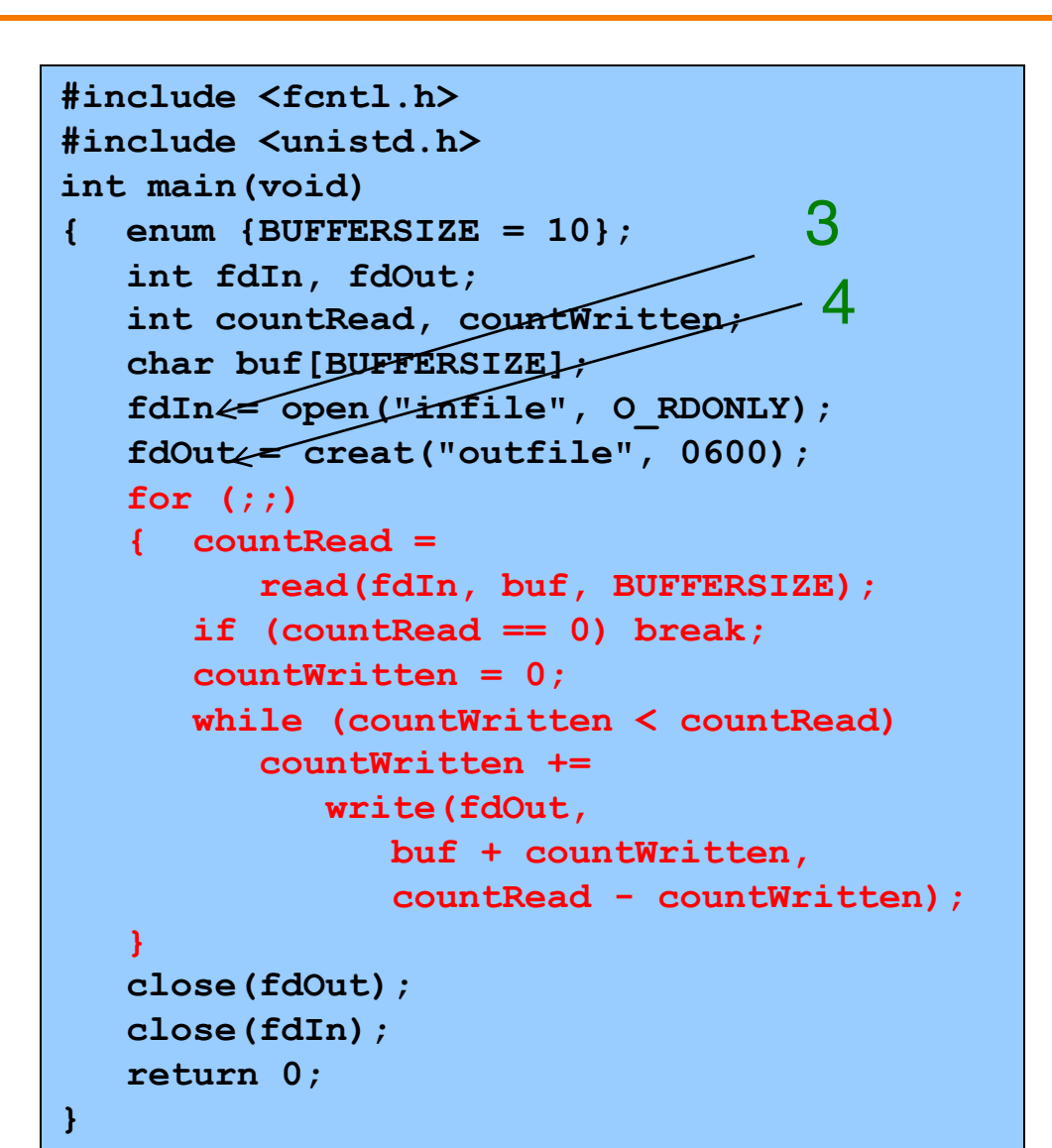

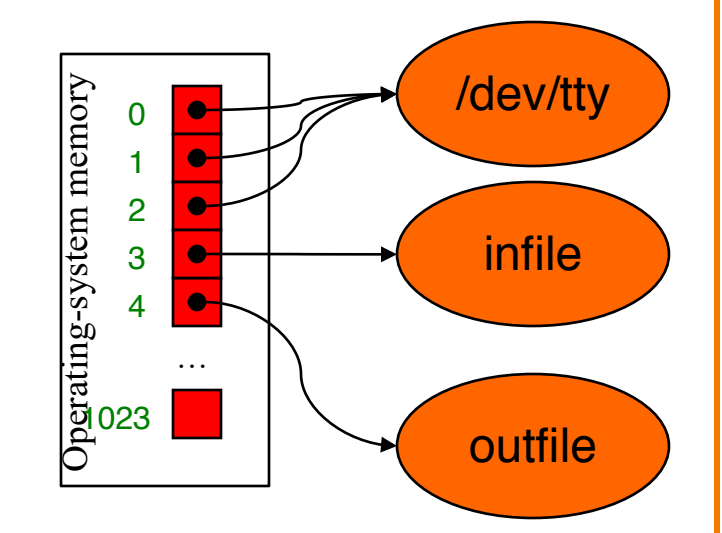

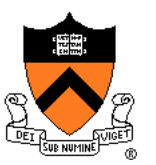

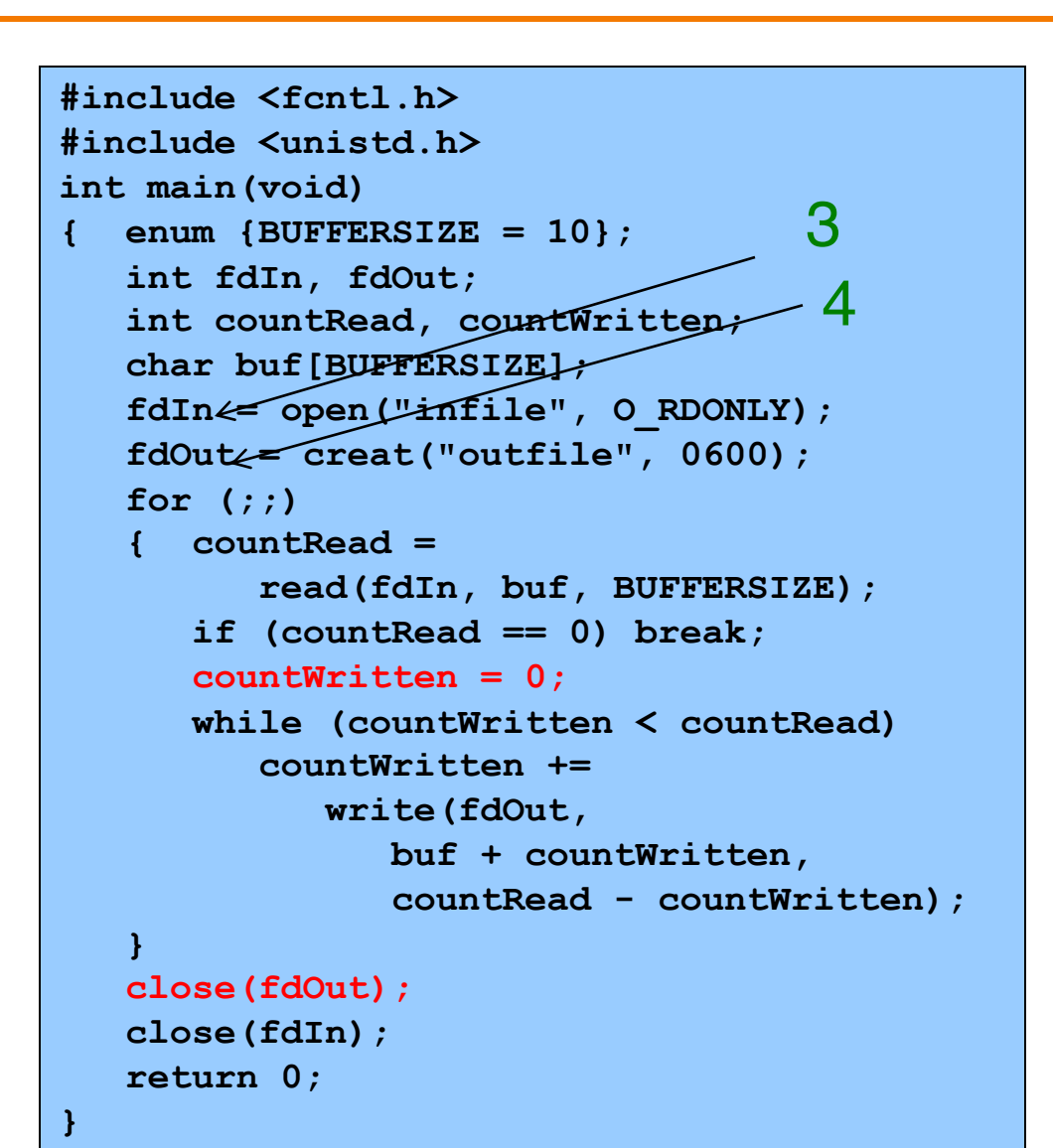

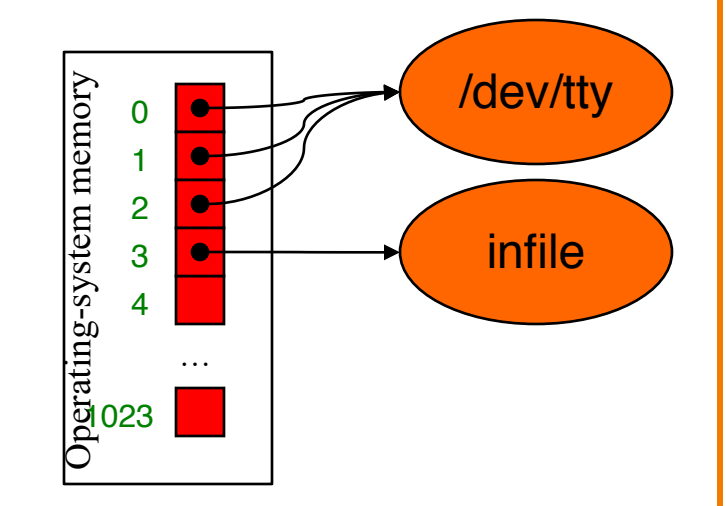

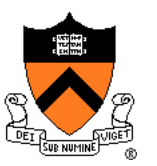

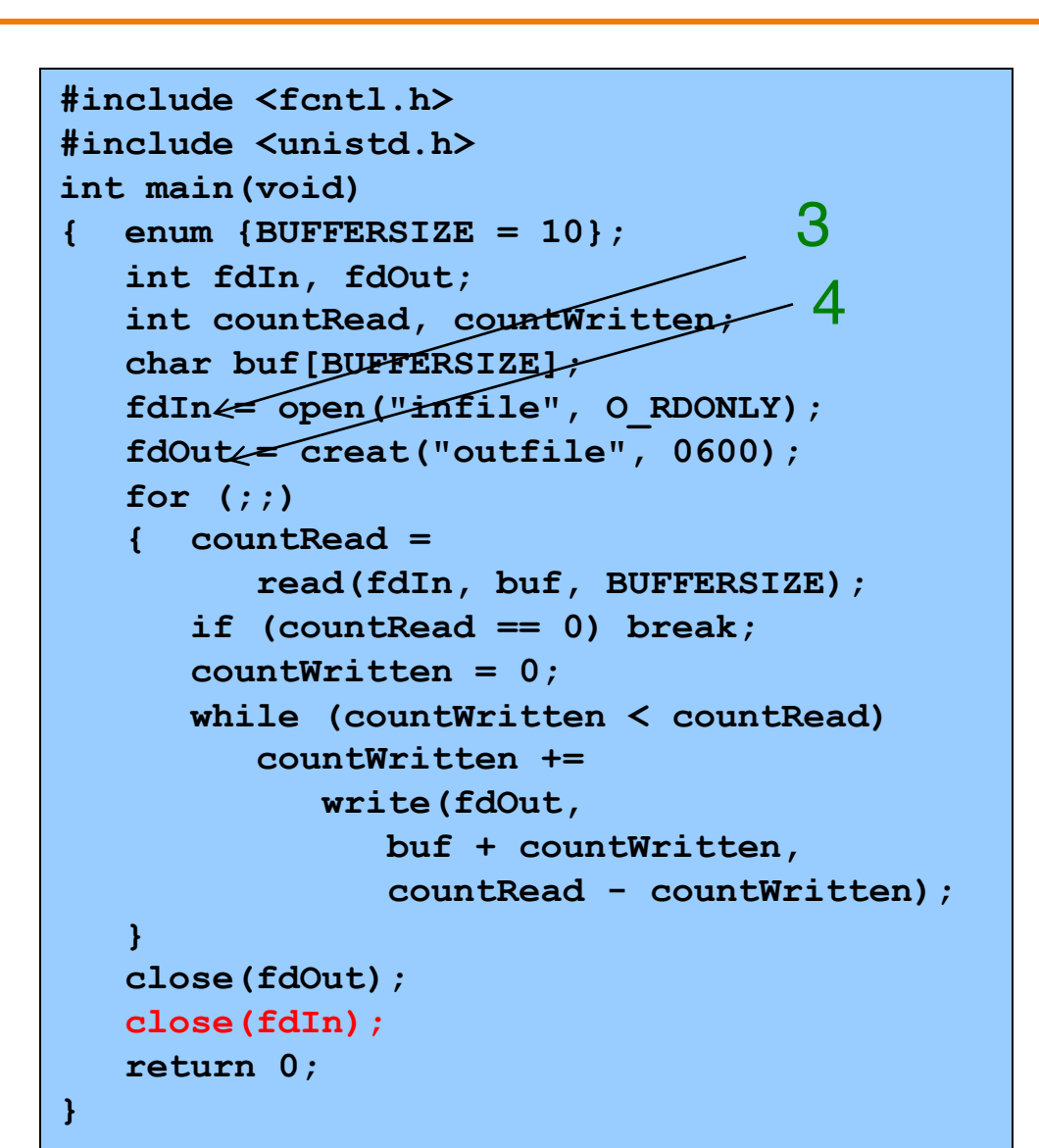

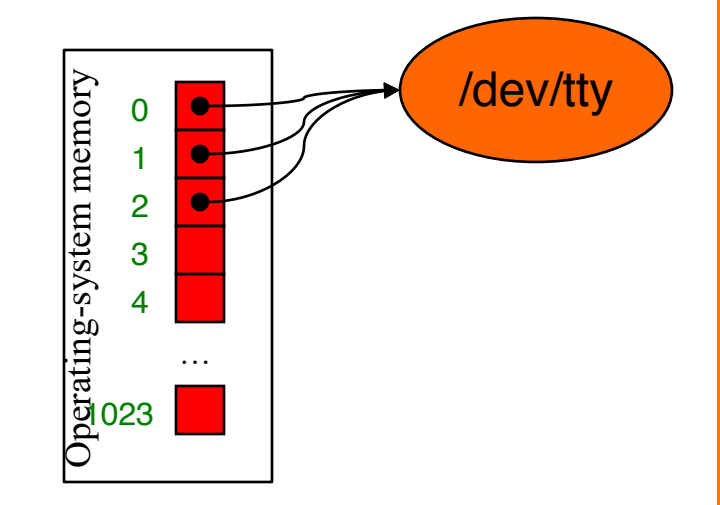

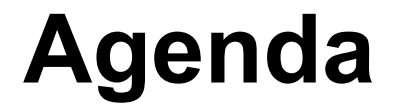

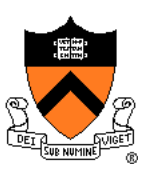

The C/Unix file abstraction

Unix I/O system calls

**C's Standard IO library (FILE \*) + Implementing standard C I/O using Unix I/O** Redirecting standard files Pipes

# **Standard C I/O Data Structure**

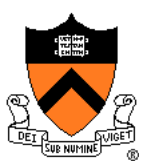

We want 1-character-at-a-time I/O (getc(), putc()) We want a-few-characters-at-a-time I/O (scanf, printf) We *could* do this with read() and write() system calls, BUT IT WOULD BE TOO SLOW to do 1 syscall per byte

Solution: Buffered input/output as an Abstract Data Type

#### The **FILE** ADT

- A **FILE** object is an in-memory surrogate for an opened file
	- Created by **fopen()**
	- Destroyed by **fclose()**
- Contains metadata about the file, including underlying file descriptor
- Contains *buffers* filled/consumed in bulk, accessed by I/O calls  $_{26}$

# **Implementing Buffering**

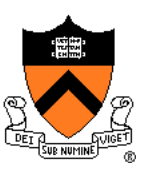

#### Problem: poor performance

- **read()** and **write()** access a physical device (e.g., a disk)
- Reading/writing one char at a time can be time consuming
- Better to read and write in larger blocks
	- Recall *Storage Management* lecture

#### Solution: buffered I/O

- **Read** a large block of chars from source device into a buffer
	- Provide chars from buffer to the client as needed
- **Write** individual chars to a buffer
	- "Flush" buffer contents to destination device when buffer is full, or when file is closed, or upon client request

# **Standard C I/O Functions**

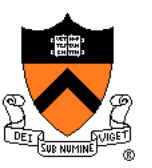

Some of the most popular:

#### **FILE \*fopen(const char \*filename, const char \*mode);**

- Open the file named **filename** for reading or writing
- **mode** indicates data flow direction
	- "r" means read; "w" means write, "a" means append)
- Creates **FILE** structure
- Returns address of **FILE** structure
- **int fclose(FILE \*file);**
	- Close the file identified by **file**
	- Destroys **FILE** structure whose address is **file**
	- Returns 0 on success, EOF on failure

#### **Implementing the FILE ADT**

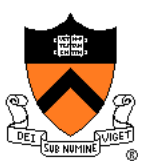

```
enum {BUFFERSIZE = 4096};
struct File
{ unsigned char buffer[BUFFERSIZE]; /* buffer */
  int bufferCount; /* num chars left in buffer */
  unsigned char *bufferPtr; /* ptr to next char in buffer */
  int flags; /* open mode flags, etc. */
  int fd; /* file descriptor */
};
typedef struct File FILE;
/* Initialize standard files. */
FILE *stdin = …
FILE *stdout = …
FILE *stderr = …
                                             Derived from
                                             K&R Section 8.5
                                             More complex 
                                             on our system
```
### **Implementing fopen and fclose**

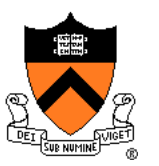

- **f = fopen(filename, "r")**
	- Create new **FILE** structure; set **f** to point to it
	- Initialize all fields
	- **f->fd = open(filename, …)**
	- Return **f**

#### **f = fopen(filename, "w")**

- Create new **FILE** structure; set **f** to point to it
- Initialize all fields
- **f->fd = creat(filename, …)**
- Return **f**

#### **fclose(f)**

- **close(f->fd)**
- Destroy **FILE** structure

# **Standard C Input Functions**

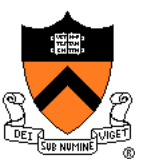

Some of the most popular:

#### **int fgetc(FILE \*file);**

- Read a char from the file identified by **file**
- Return the char on success, **EOF** on failure

#### **int getchar(void);**

• Same as **fgetc(stdin)**

#### **char \*fgets(char \*s, int n, FILE \*file);**

- Read at most **n-1** characters from **file** into array **s**
- Stop at EOF or after **\n**. Terminate **s** with **\0**.
- Return **s** on success, **NULL** on failure or no chars before EOF

#### **char \*gets(char \*s);**

- Essentially same as **fgets(s, INT\_MAX, stdin)**
- Buffer overflow waiting to happen! **31** 31

# **Standard C I/O Example 0**

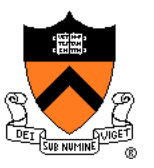

Recall proto-getchar() was too slow

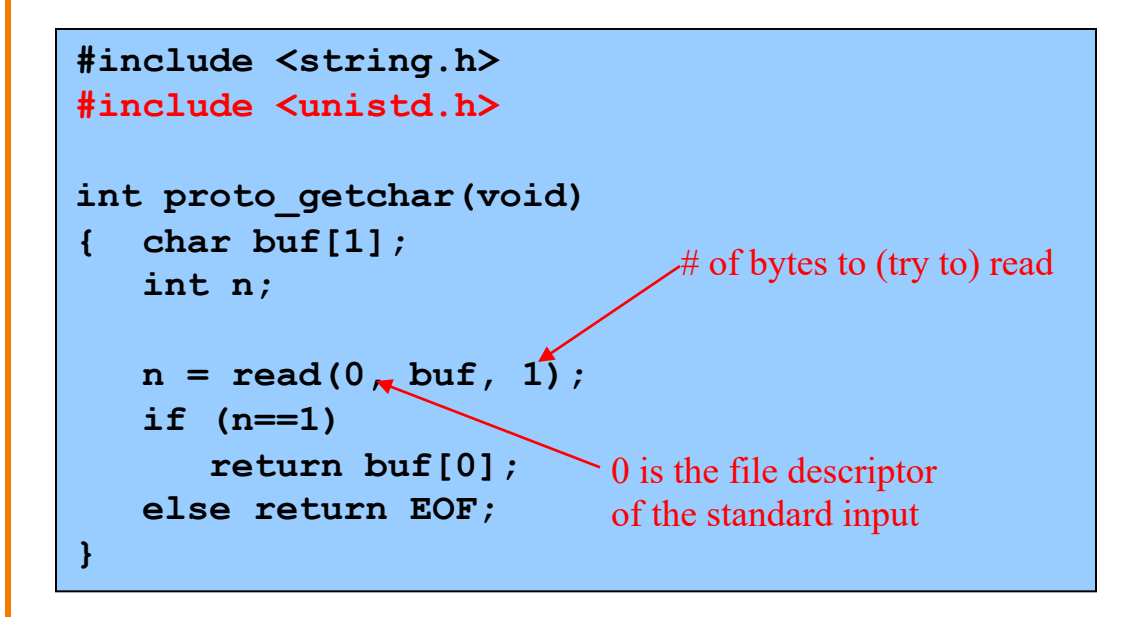

#### Is getchar() any better?

• Not if only called once. Yes if called repeatedly!

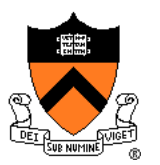

**getchar()** calls **read()** to read one byte from fd 0 **putchar()** calls **write()** to write one byte to fd 1

```
int getchar(void)
{ unsigned char c;
   if (read(0, &c, 1) == 1)
      return (int)c;
   else
      return EOF;
}
```

```
int putchar(int c)
{ if (write(1, &c, 1) == 1)
      return c;
  else
      return EOF;
}
```
## **Implementing getchar Version 2**

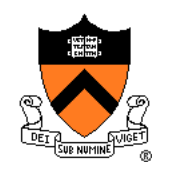

**getchar()** calls **read()** to read multiple chars from fd 0 into buffer

```
int getchar(void)
{ enum {BUFFERSIZE = 4096}; /*arbitrary*/
   static unsigned char buffer[BUFFERSIZE];
   static unsigned char *bufferPtr;
   static int bufferCount = 0;
   if (bufferCount == 0) /* must read */
   { bufferCount =
         read(0, buffer, BUFFERSIZE);
      if (bufferCount <= 0) return EOF;
      bufferPtr = buffer;
   }
  bufferCount--;
  bufferPtr++;
   return (int)(*(bufferPtr-1));
}
```
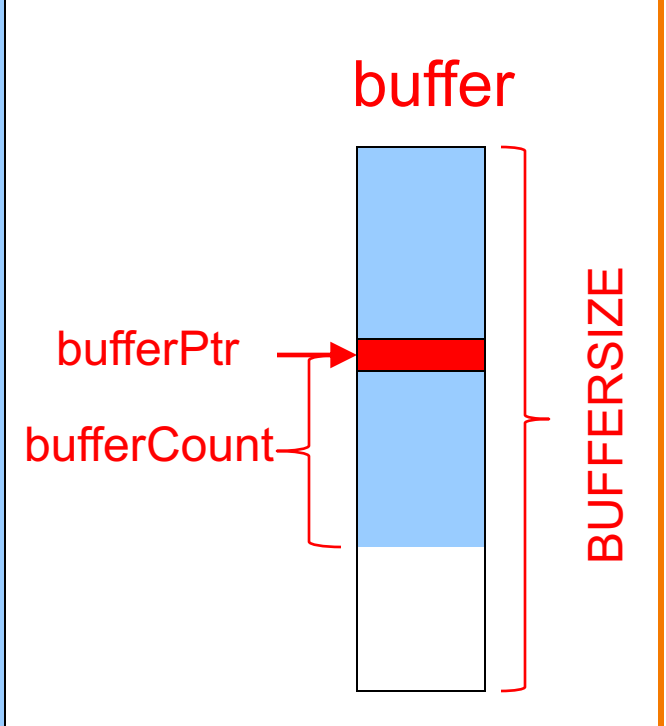

### **Implementing fgetc**

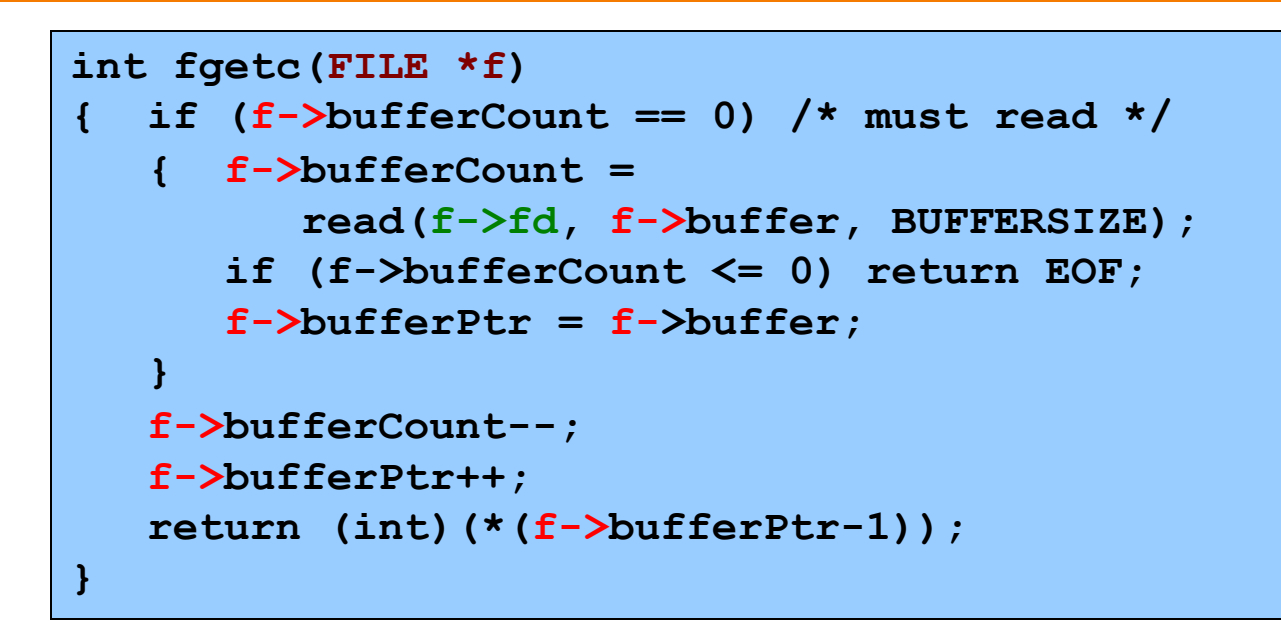

- Accepts FILE pointer f as parameter
- Uses fields within f
- Reads from f->fd instead of 0

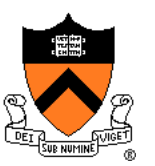

# **iClicker Question**

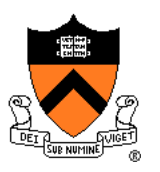

Q: Consider this admonition from the **fgetc man** page. Why is it not advisable?

**BUGS**

It is not advisable to mix calls to input functions from the **stdio** library with low-level calls to **read**(2) for the file descriptor associated with the input stream; the results will be undefined and very probably not what you want.

- A. read after fgetc may skip some input
- B. fgetc after read may skip some input
- C. Poor performance.
- D. The same data may be input twice
### **Standard C Input Functions**

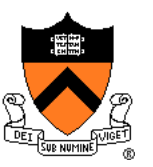

Some of the most popular:

**int fscanf(FILE \*file, const char \*format, ...);**

- Read chars from the file identified by **file**
- Convert to values, as directed by **format**
- Copy values to memory
- Return count of values successfully scanned

**int scanf(const char \*format, ...);**

• Same as **fscanf(stdin, format, …)**

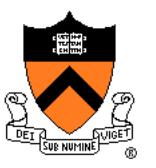

#### **Standard C Output Functions**

Some of the most popular:

**int fputc(int c, FILE \*file);**

- Write **c** (converted to a char) to file
- Return **c** on success, **EOF** on failure
- **int putchar(int c);**
	- Same as **fputc(c, stdout)**
- **int fputs(const char \*s, FILE \*file);**
	- Write string **s** to **file**
	- Return non-negative on success, **EOF** on error

**int puts(const char \*s);**

• Essentially same as **fputs(s, stdout)**

#### **Standard C Output Functions**

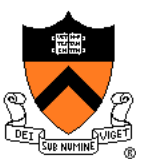

Some of the most popular:

**int fprintf(FILE \*file, const char \*format, ...);**

- Write chars to the file identified by **file**
- Convert values to chars, as directed by **format**
- Return count of chars successfully written
- Works by calling **fputc()** repeatedly

**int printf(const char \*format, ...);**

• Same as **fprintf(stdout, format, ...)**

#### **Implementing putchar Version 2**

**}**

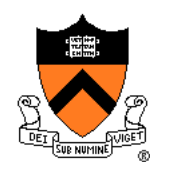

**putchar()** calls **write()** to write multiple chars from buffer to fd 1

```
int putchar(int c)
{ enum {BUFFERSIZE = 4096};
  static char buffer[BUFFERSIZE];
  static int bufferCount = 0;
  if (bufferCount == BUFFERSIZE) /* must write */
   { int countWritten = 0;
     while (countWritten < bufferCount)
      { int count =
           write(1, buffer+countWritten, BUFFERSIZE-countWritten);
        if (count <= 0) return EOF;
        countWritten += count; 
      }
     bufferCount = 0;
   }
  buffer[bufferCount] = (char)c;
  bufferCount++;
  return c;
                                              Real implementation
                                              also flushes buffer
                                              in other conditions.
```
#### **Implementing fputc**

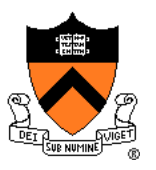

```
int fputc(int c, FILE *f)
{ if (f->bufferCount == BUFFERSIZE) /* must write */
   { int countWritten = 0;
     while (countWritten < f->bufferCount)
      { int count =
            write(f->fd, f->buffer+countWritten,
                  BUFFERSIZE-countWritten);
         if (count <= 0) return EOF;
         countWritten += count; 
      }
      f->bufferCount = 0;
   }
   f->buffer[f->bufferCount] = (char)c;
  f->bufferCount++;
  return c;
}
```
- Accepts FILE pointer f as parameter
- Uses fields within f
- Writes to f->fd instead of 1

Real implementation likely calls fflush() or similar, to avoid code copying within module, facilitate flushing for other conditions.

# **Standard C I/O Example 1**

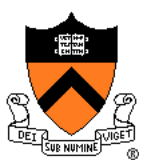

Write "hello, world\n " to **stdout**

```
#include <stdio.h>
int main(void)
\{ char hi[] = "hello world\n";
   size t i = 0;
   while (hi[i] |= ' \ 0'){ putchar(hi[i]);
      i++;
   }
   return 0;
}
```
#### **Simple** Portable Efficient (via buffering)

```
#include <stdio.h>
int main(void)
{ puts("hello, world");
   return 0;
}
```

```
#include <stdio.h>
int main(void)
{ printf("%s", "hello, world\n");
   return 0;
}
```
# **Standard C I/O Example 2**

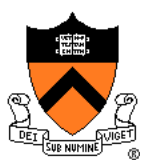

Copy all bytes from infile to outfile

```
#include <stdio.h>
int main(void)
{ int c;
  FILE *inFile;
  FILE *outFile;
  inFile = fopen("infile", "r");
   outFile = fopen("outfile", "w");
  while ((c = fgetc(inFile)) != EOF)
      fputc(c, outFile);
   fclose(outFile);
   fclose(inFile);
  return 0;
}
```
**Simple** Portable Efficient (via buffering)

## **Standard C I/O Functions**

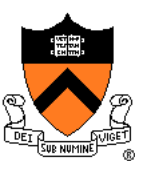

Some of the most popular:

#### **int fflush(FILE \*file);**

- On an output file: write any buffered chars to **file**
- On an input file: behavior undefined / nonportable
- $\text{file}$  ==  $\text{NULL}$   $\Rightarrow$  flush buffers of all open files
- **int fseek(FILE \*file, long offset, int origin);**
	- Set the file position of **file**
	- Subsequent read/write accesses data starting at that position
	- Origin: **SEEK\_SET**, **SEEK\_CUR**, **SEEK\_END**

**int ftell(FILE \*file);**

• Return file position of **file** on success, -1 on error

# **Standard C Buffering**

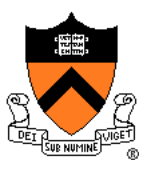

Question: When are buffers guaranteed to be flushed?

Answers:

If writing to an ordinary file (1) when File's buffer becomes full

(2) when Process calls **fflush()** on that file

(3) when Process terminates normally

If writing to **stdout** (in addition to previous) (4) if **stdout** is bound to terminal: when '\n' is appended to buffer (5) if **stdin** and **stdout** are both bound to terminal: when read from **stdin** occurs

If writing to **stderr**

• Irrelevant; stderr is unbuffered  $\frac{46}{46}$ 

# **Standard C Buffering Example**

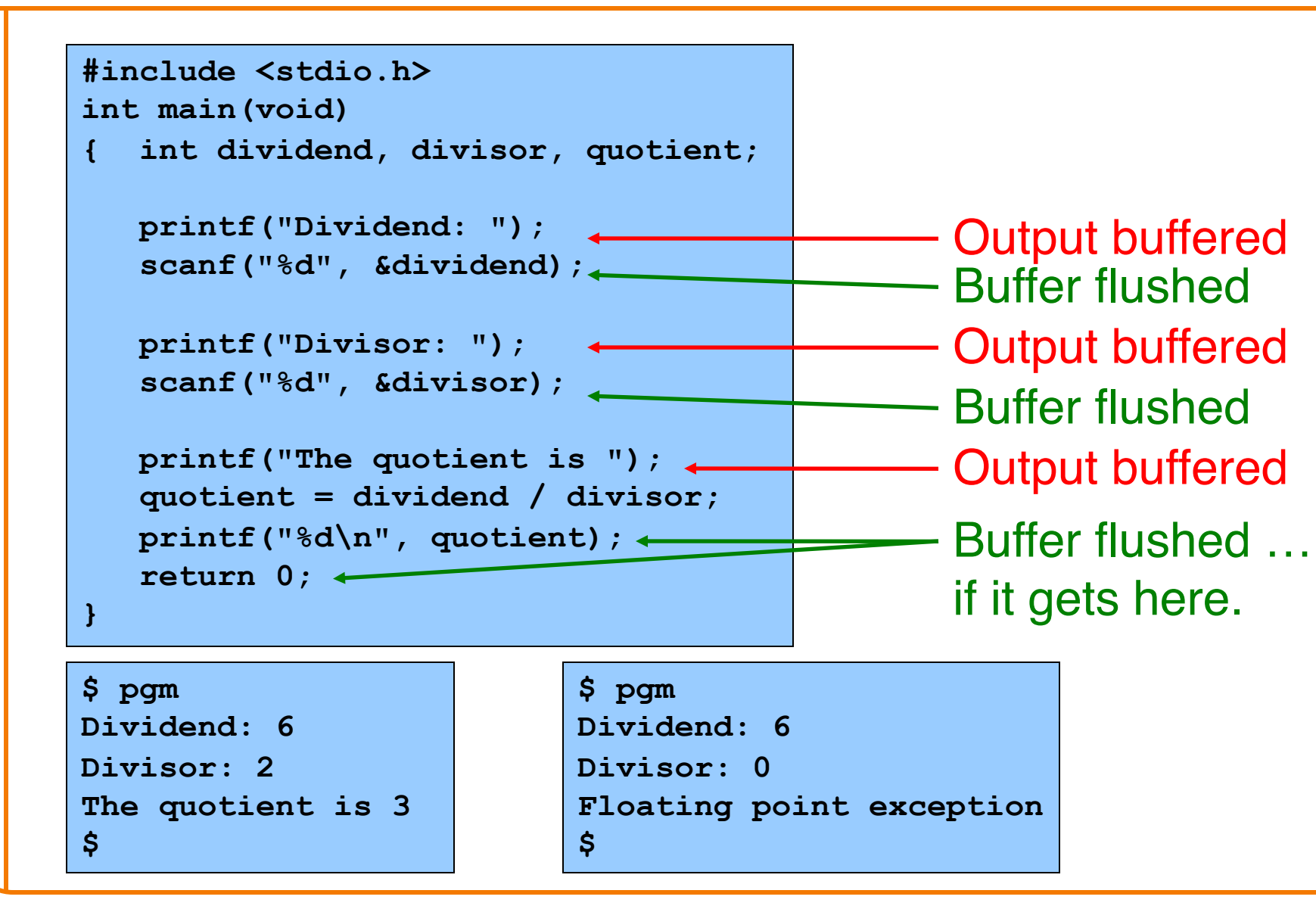

# **Standard C I/O Summary**

#### Question:

• How to implement standard C I/O data structure and functions using Unix I/O data structures and functions?

#### Answer:

• In principle... • In stages... **File System Stdio Library Appl Prog** User process OS **int fd File descriptor**: An integer that uniquely identifies an open file **FILE \*fp**

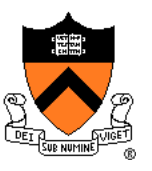

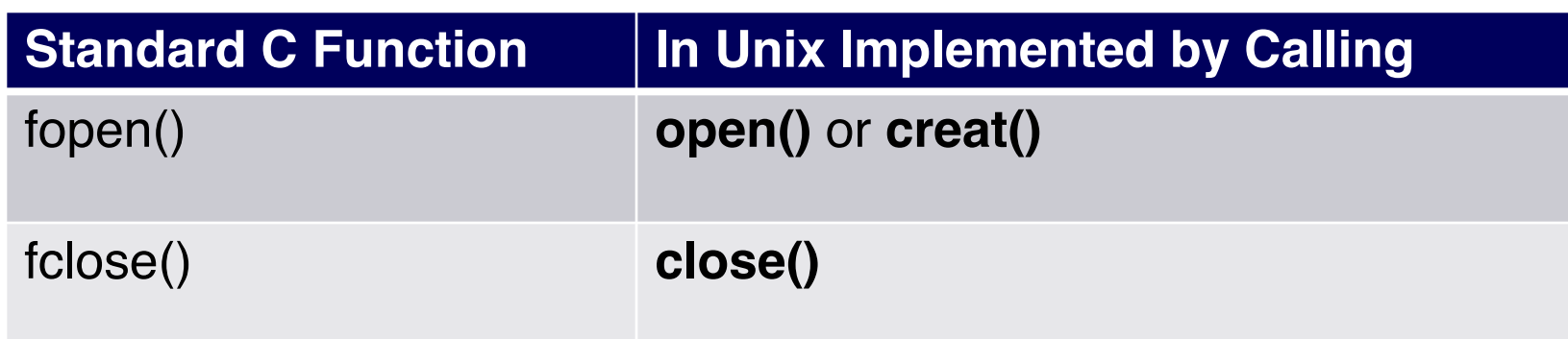

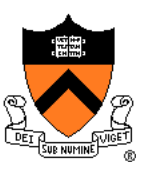

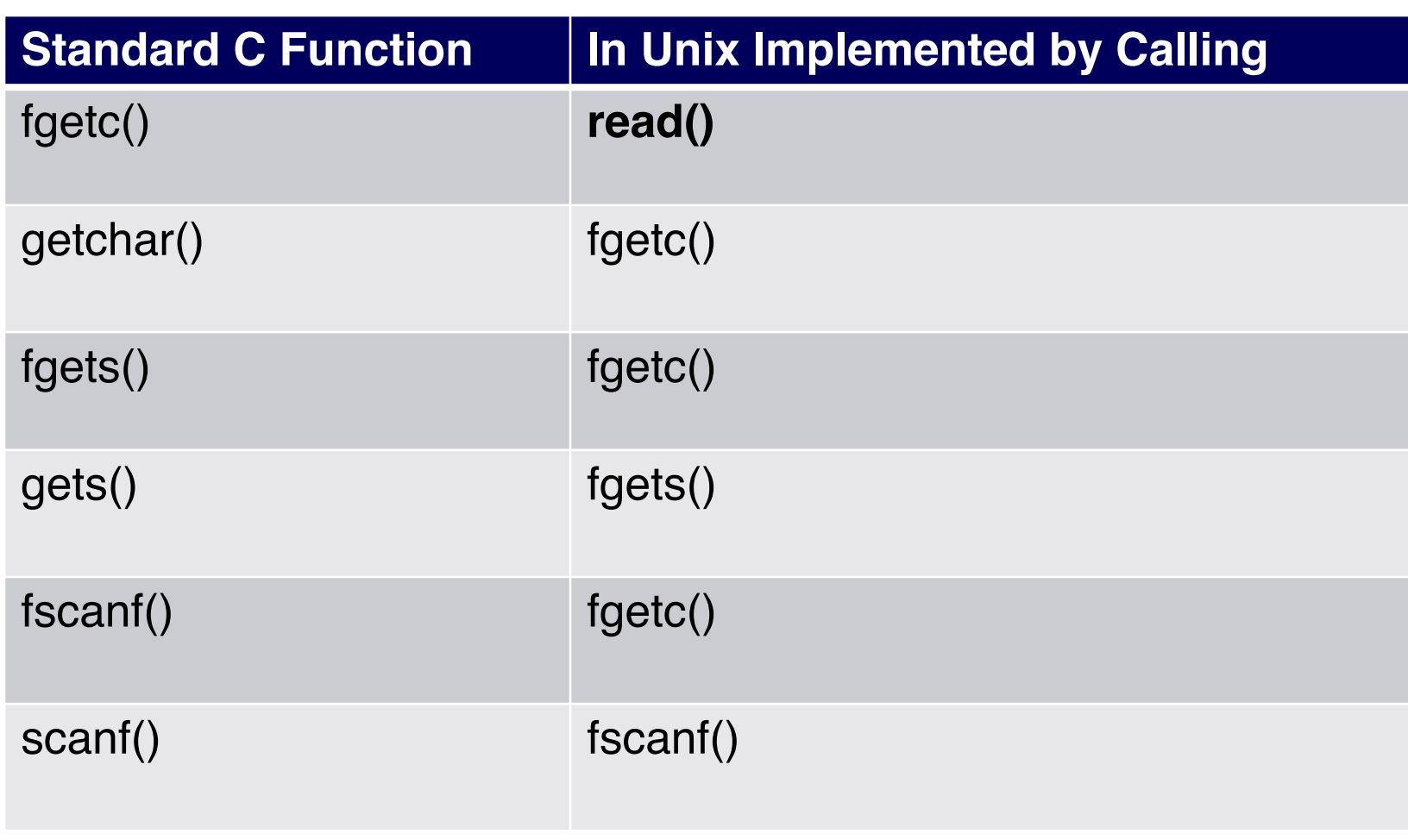

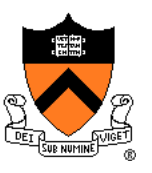

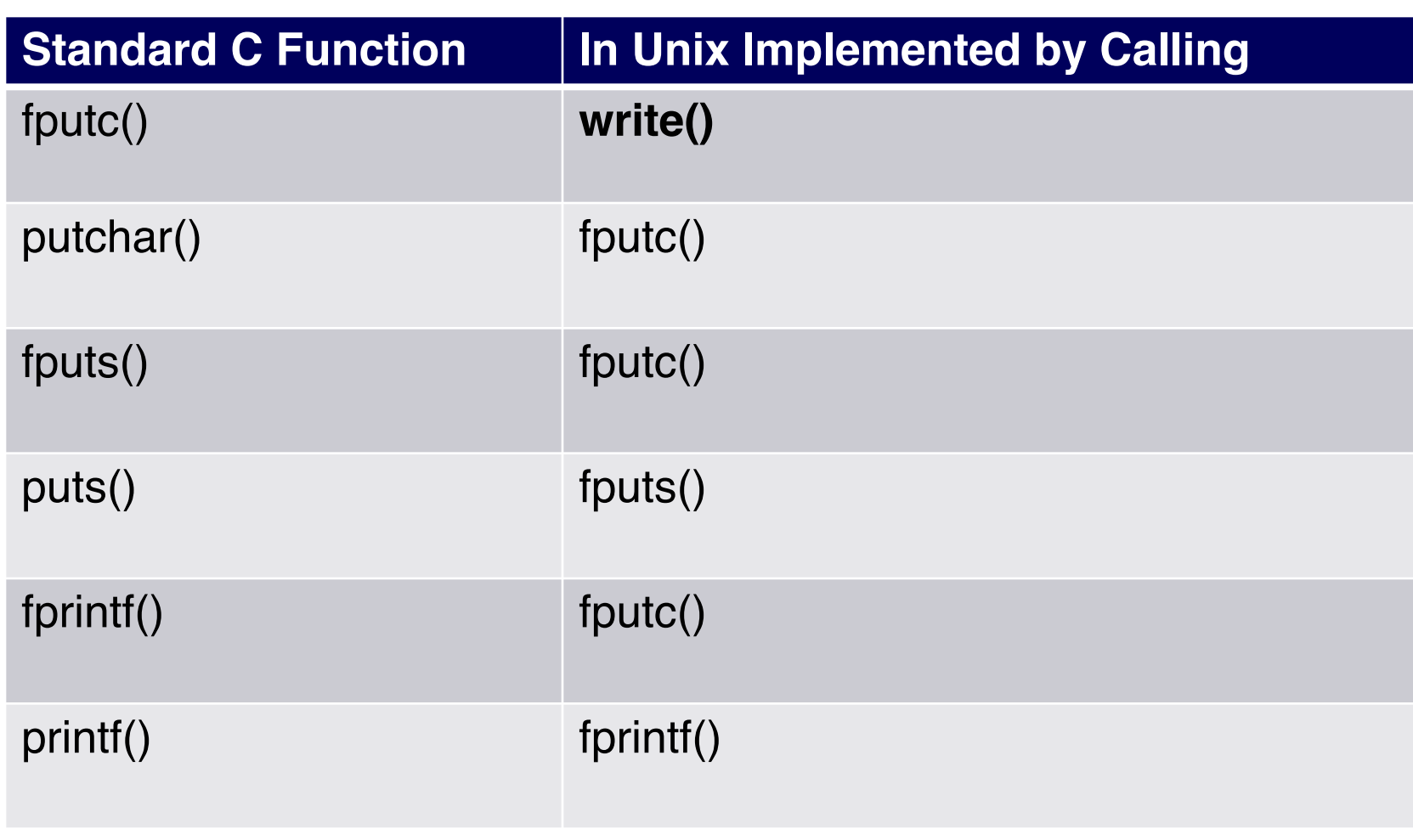

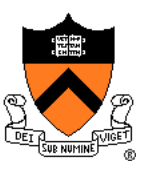

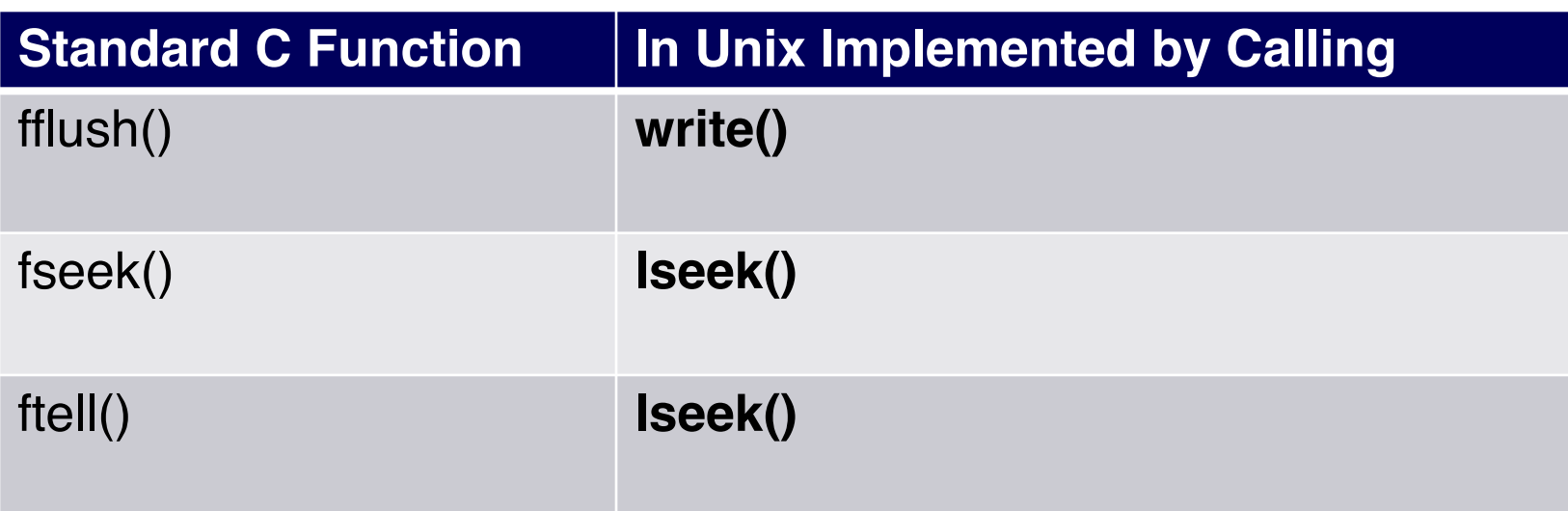

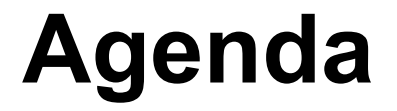

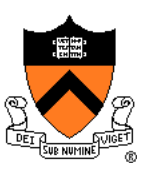

The C/Unix file abstraction

Unix I/O system calls

C's Standard IO library (FILE \*)

+ Implementing standard C I/O using Unix I/O

**Redirecting standard files**

Pipes

#### **Redirection**

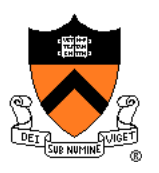

Unix allows programmatic redirection of **stdin**, **stdout**, or **stderr**

How?

- Use **open()**, **creat()**, and **close()** system-level functions
- Use **dup()** system-level function

#### **int dup(int oldfd);**

- Create a copy of file descriptor **oldfd**
- Old and new file descriptors may be used interchangeably; they refer to the same open file table and thus share file position and file status flags
- Uses the lowest-numbered unused descriptor for the new descriptor
- Returns the new descriptor, or -1 if an error occurred.

#### **Redirection Example**

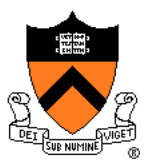

How does shell implement **somepgm > somefile**?

```
pid = fork();
if (pid == 0)
{ /* in child */
   fd = creat("somefile", 0600);
   close(1);
   dup(fd);
   close(fd);
   execvp(somepgm, someargv);
   fprintf(stderr, "exec failed\n");
   exit(EXIT_FAILURE);
}
/* in parent */
wait(NULL);
```
### **Redirection Example Trace (1)**

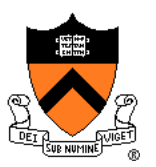

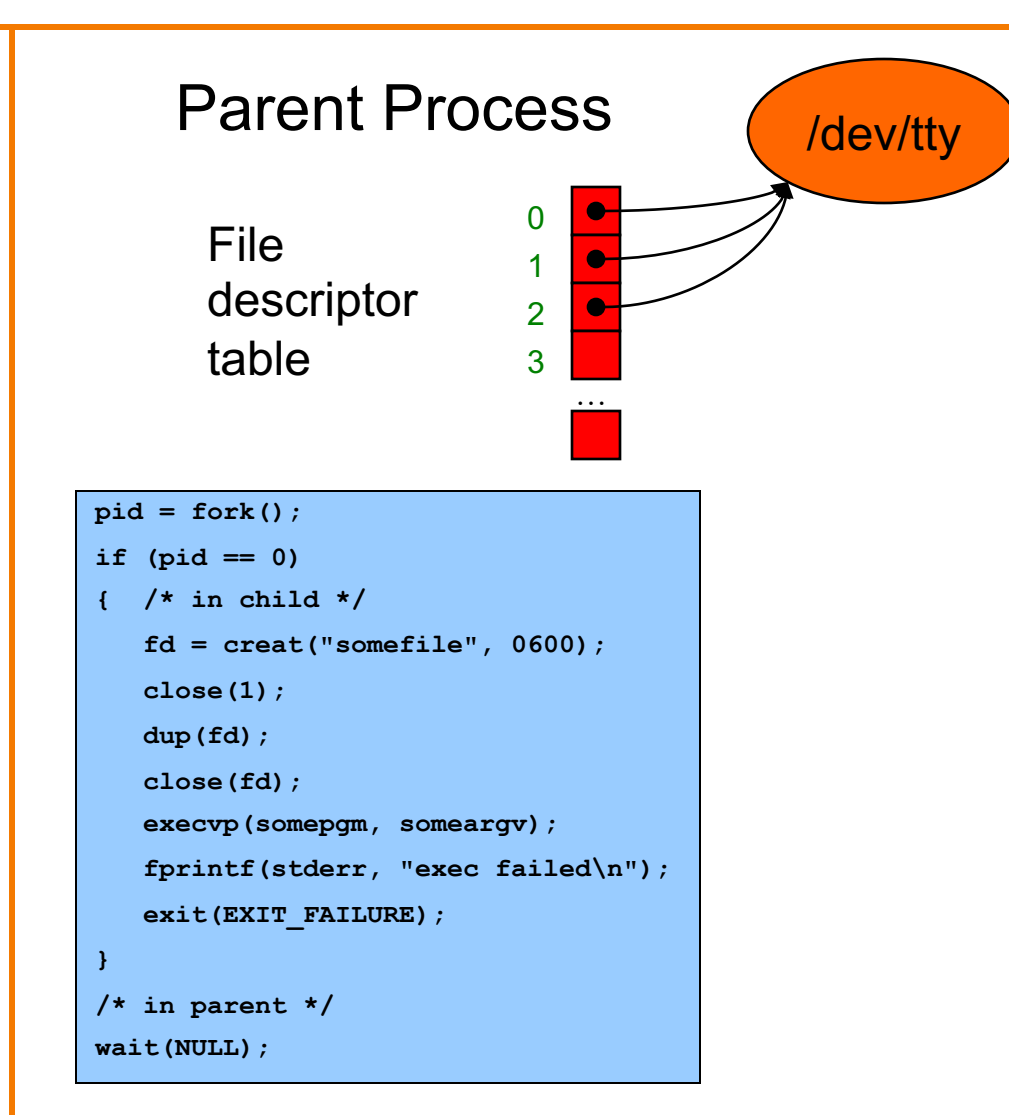

Parent has file descriptor table; first three point to "terminal"

# **Redirection Example Trace (2)**

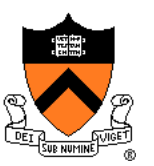

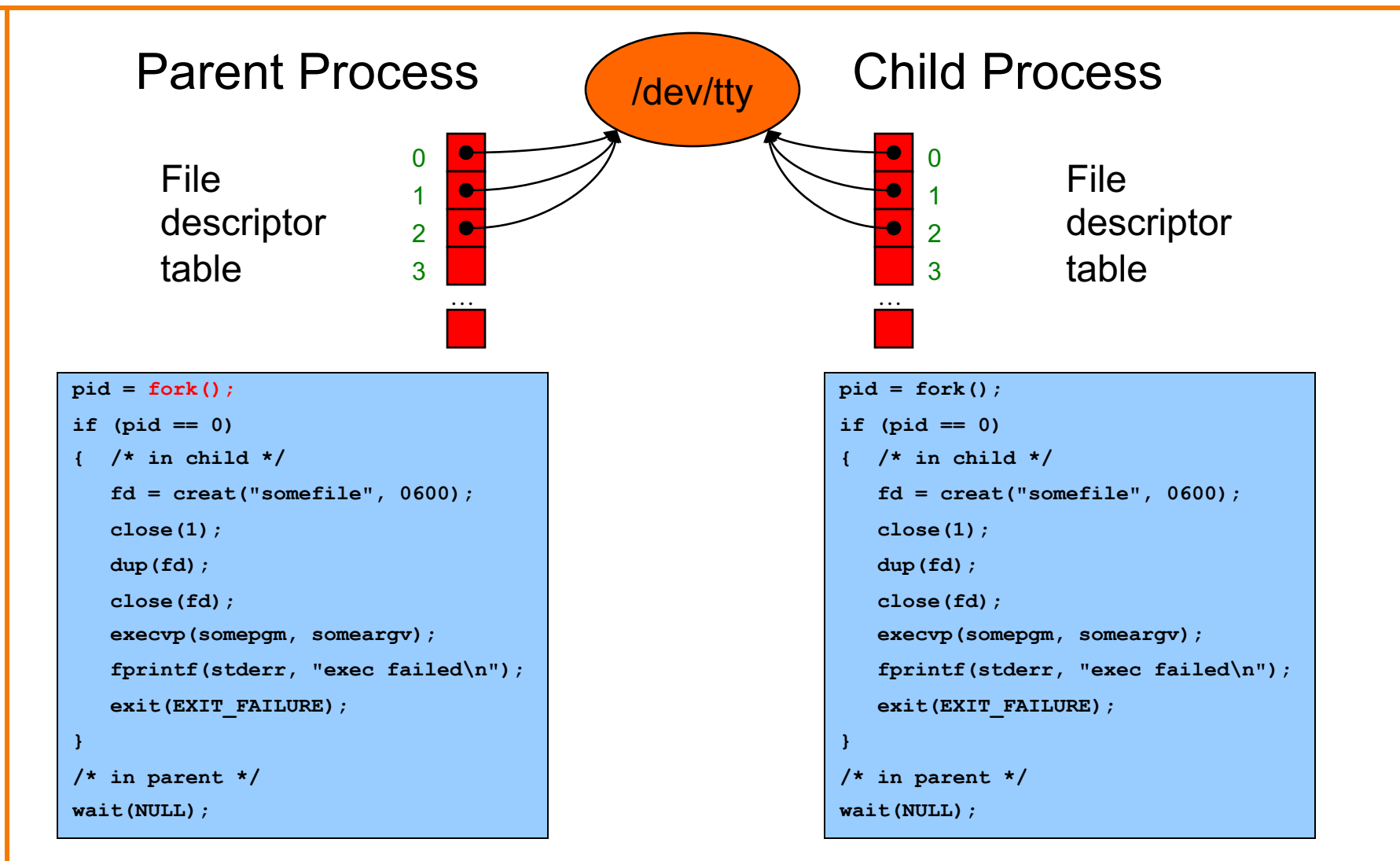

Parent forks child; child has identical-but distinct file descriptor table 57

# **Redirection Example Trace (3)**

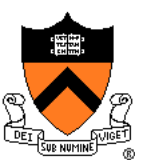

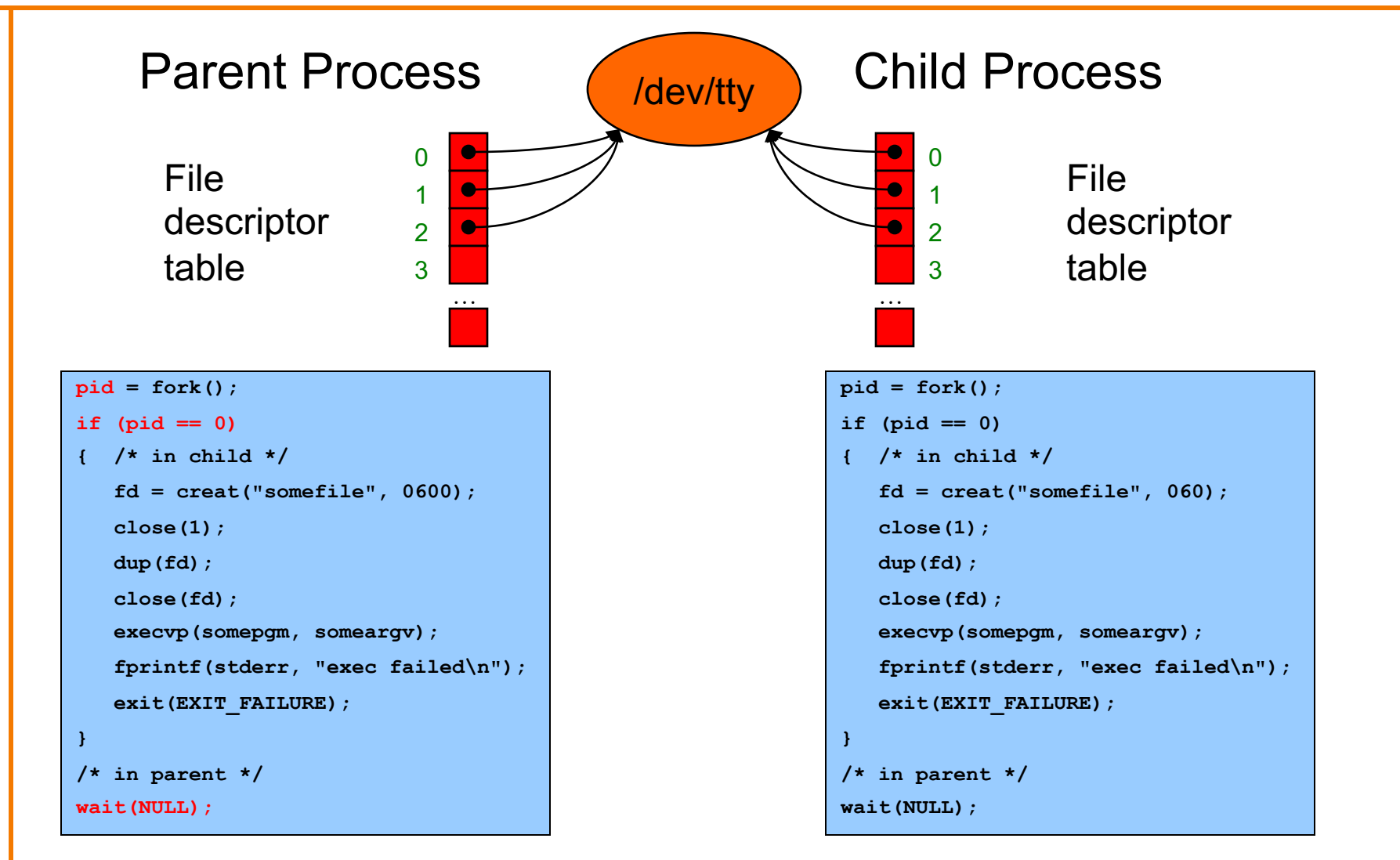

Let's say OS gives CPU to parent; parent waits

# **Redirection Example Trace (4)**

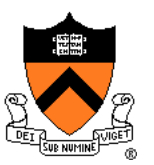

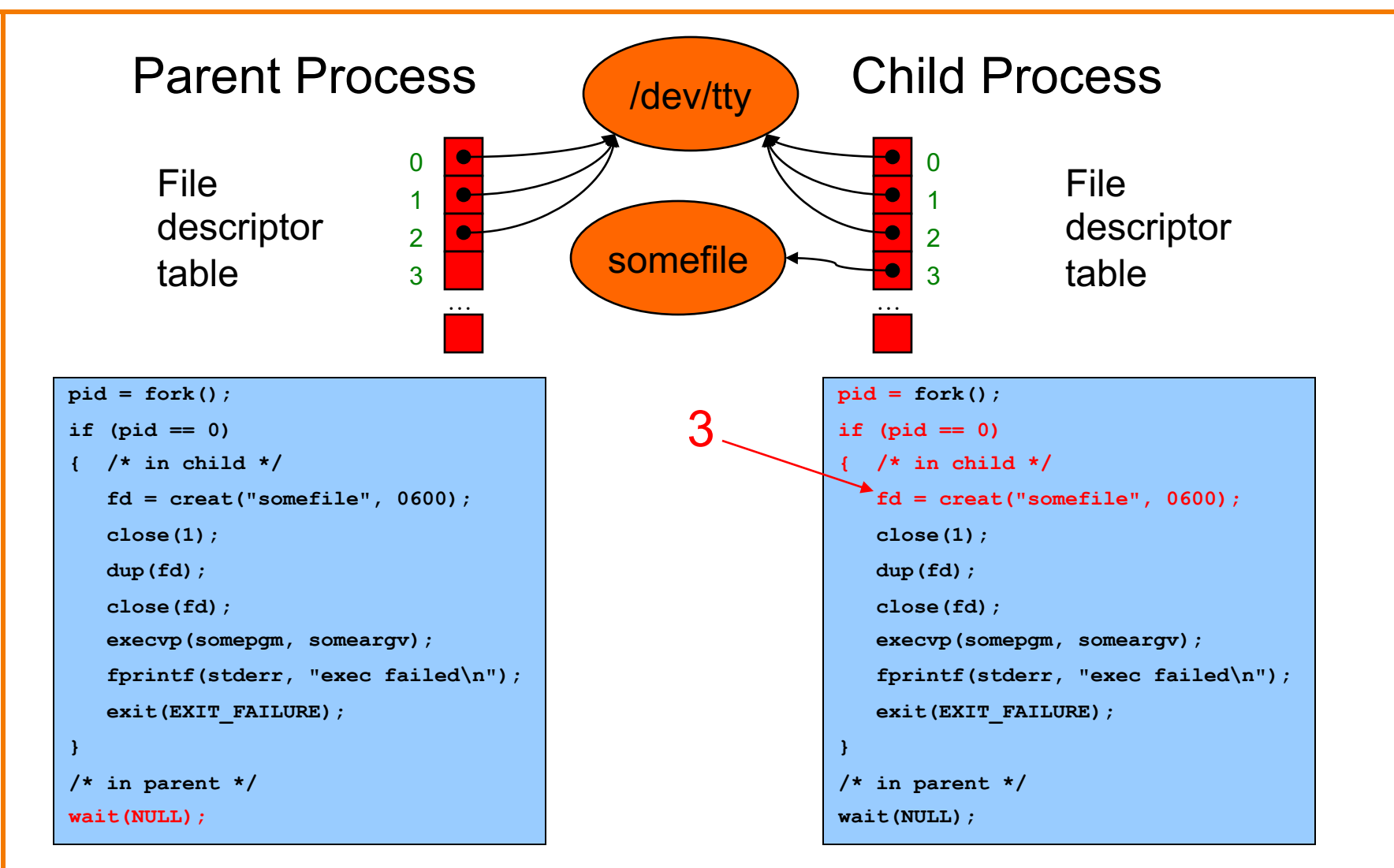

#### OS gives CPU to child; child creates somefile

# **Redirection Example Trace (5)**

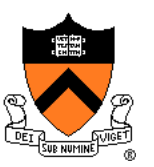

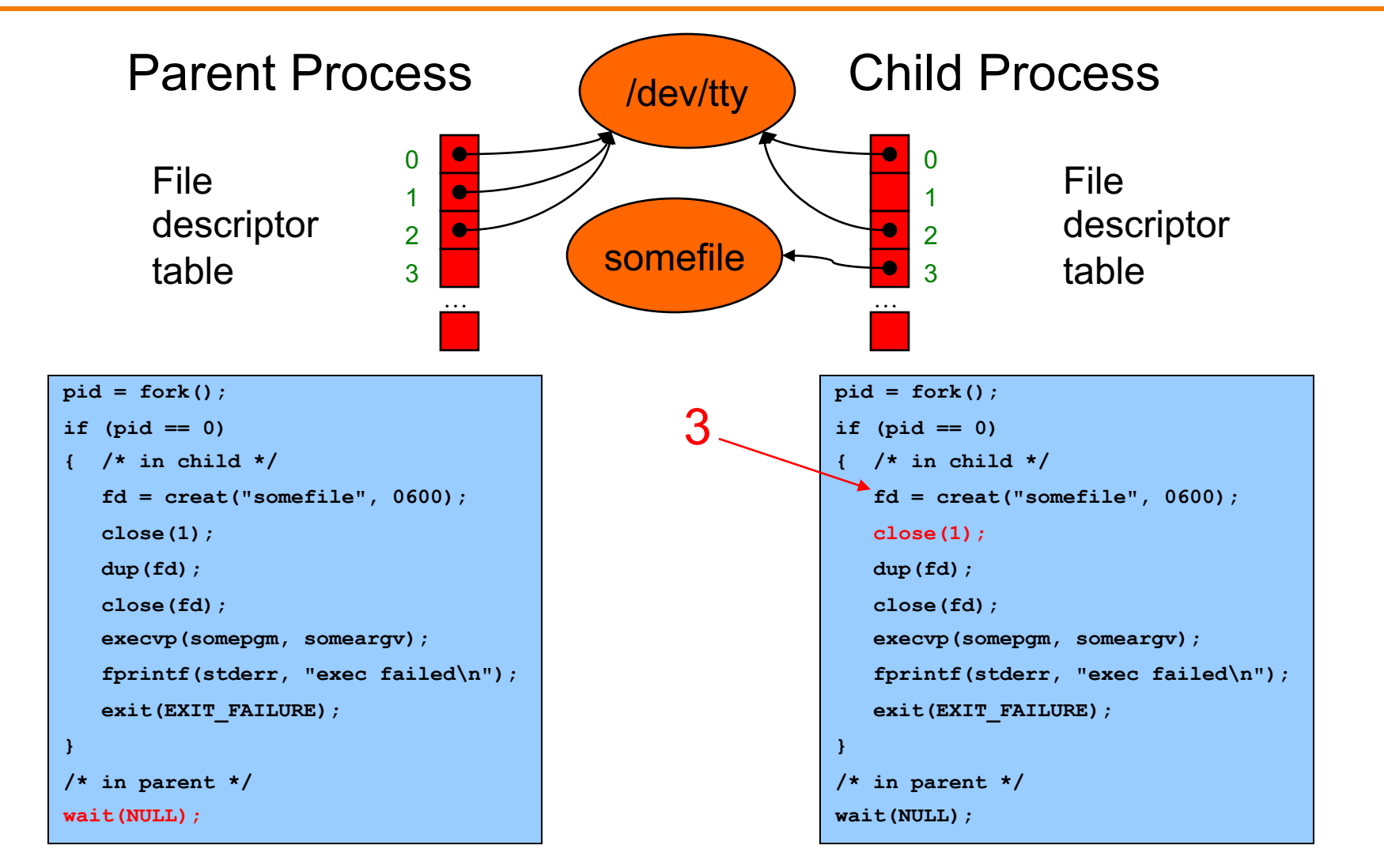

Child closes file descriptor 1 (stdout)

# **Redirection Example Trace (6)**

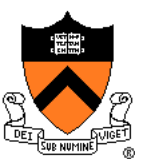

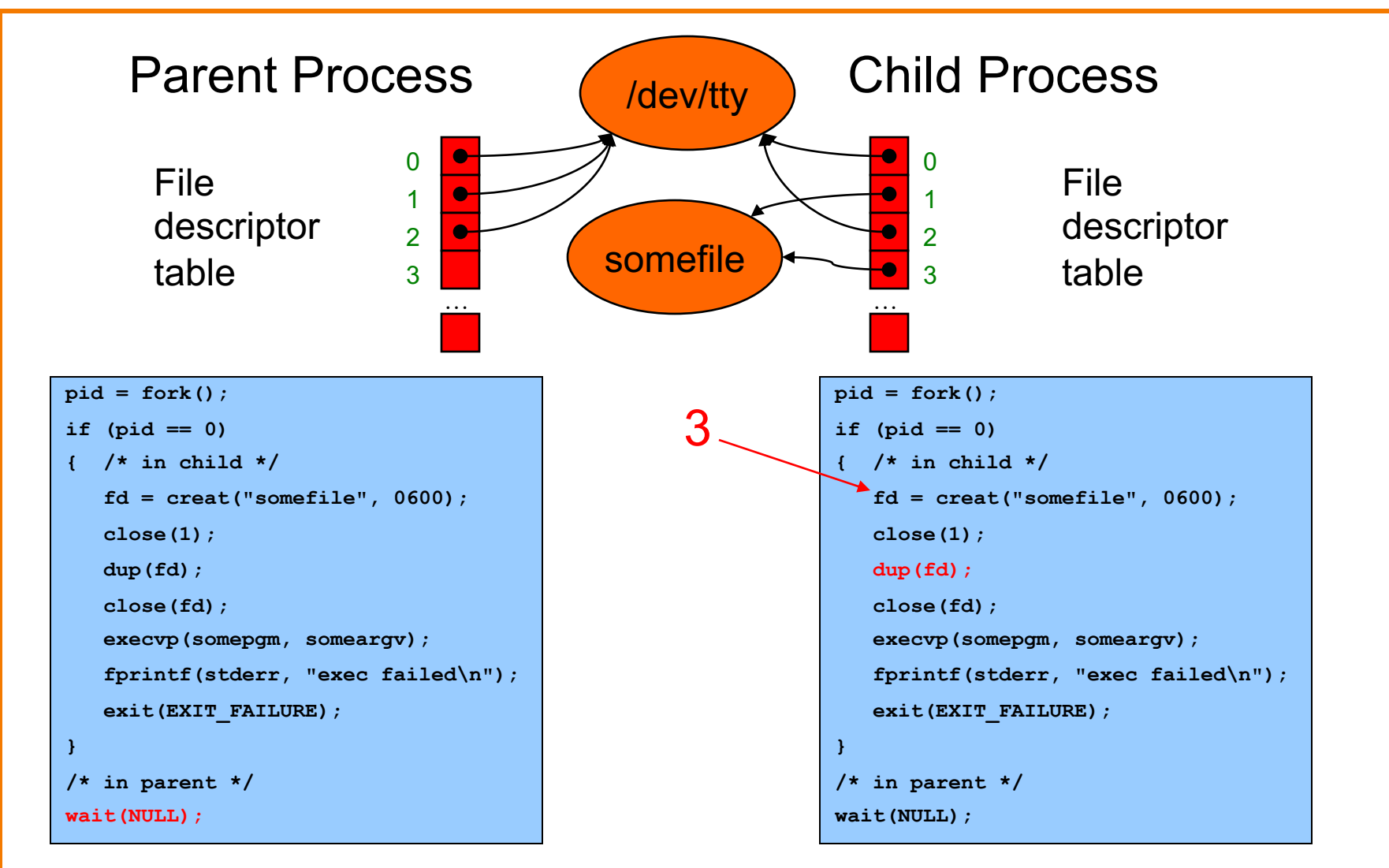

Child duplicates file descriptor 3 into first unused spot

# **Redirection Example Trace (7)**

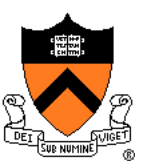

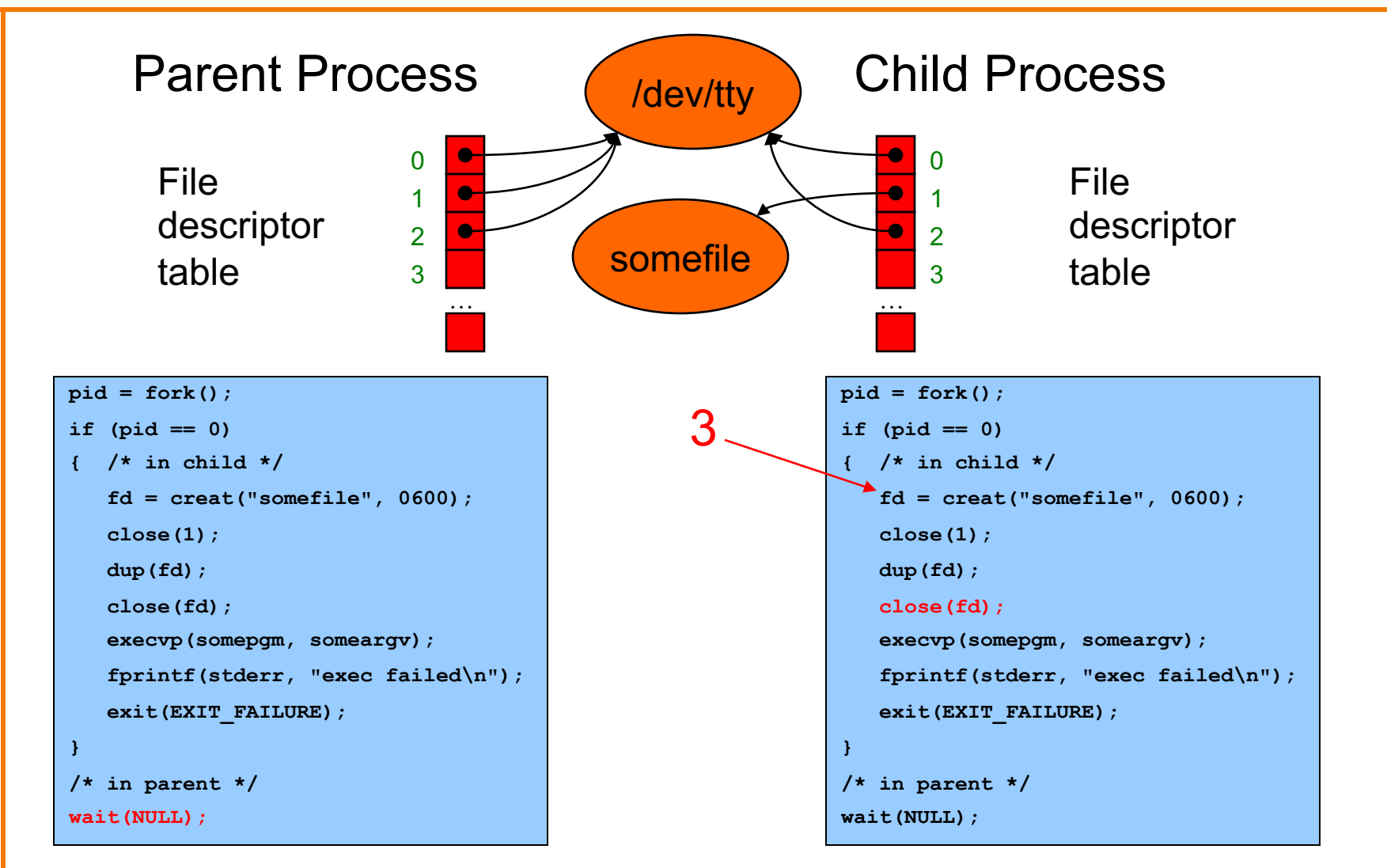

#### Child closes file descriptor 3

# **Redirection Example Trace (8)**

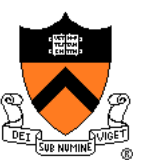

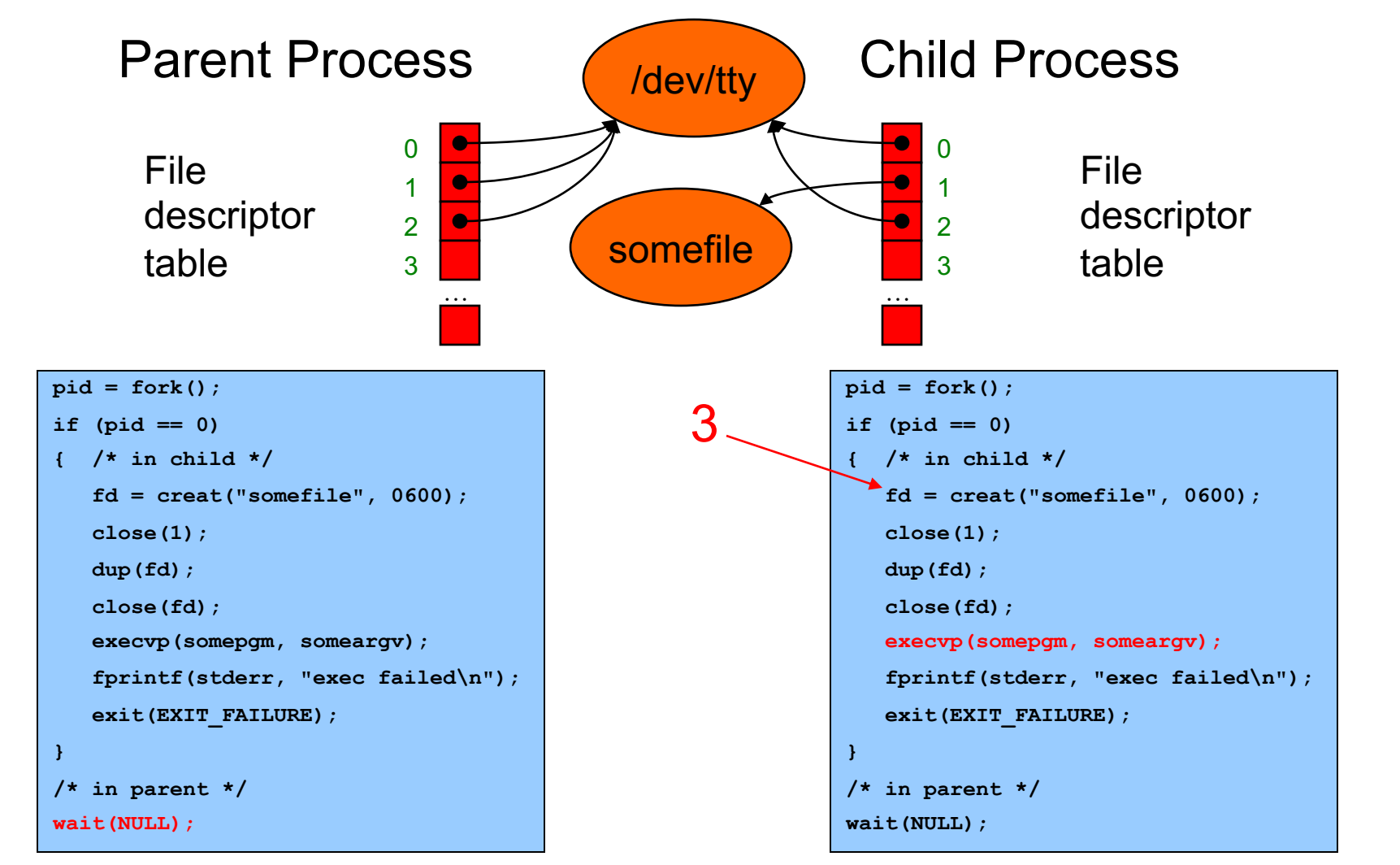

# **Redirection Example Trace (9)**

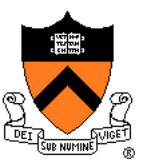

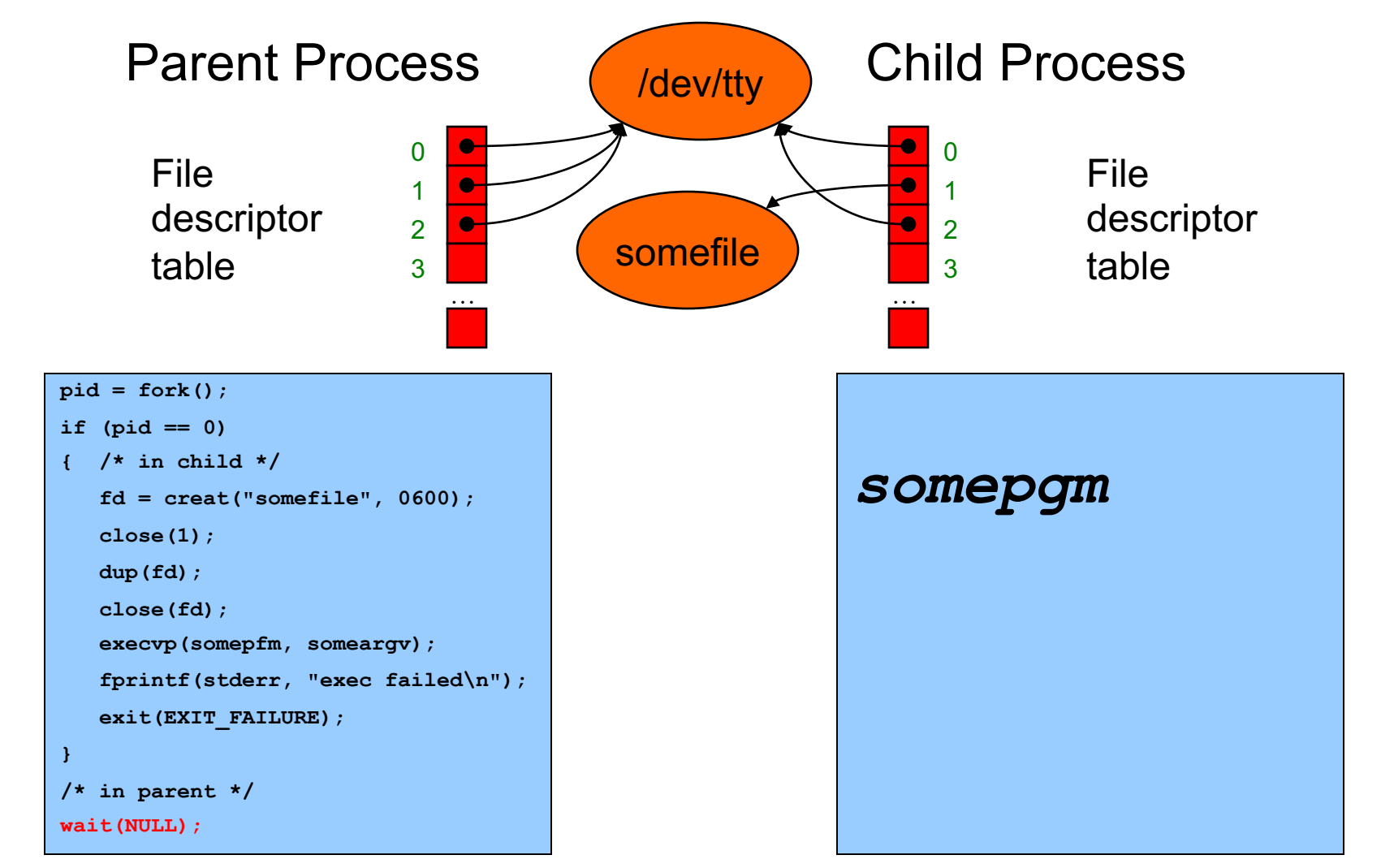

Somepgm executes with stdout redirected to somefile

# **Redirection Example Trace (10)**

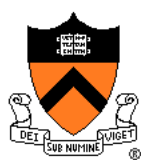

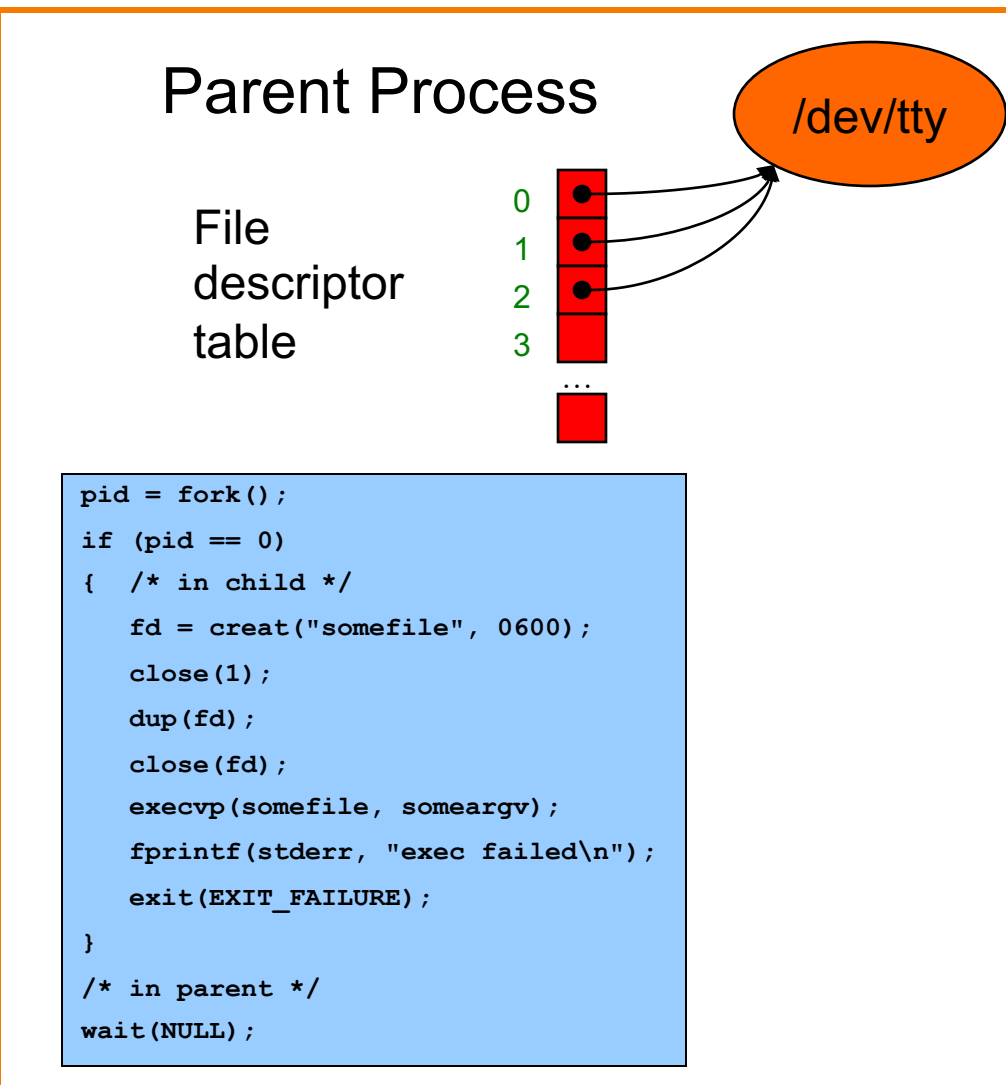

Somepgm exits; parent returns from **wait()** and proceeds

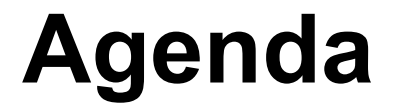

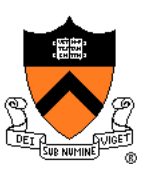

The C/Unix file abstraction

Unix I/O system calls

C's Standard IO library (FILE \*)

+ Implementing standard C I/O using Unix I/O

Redirecting standard files

**Pipes**

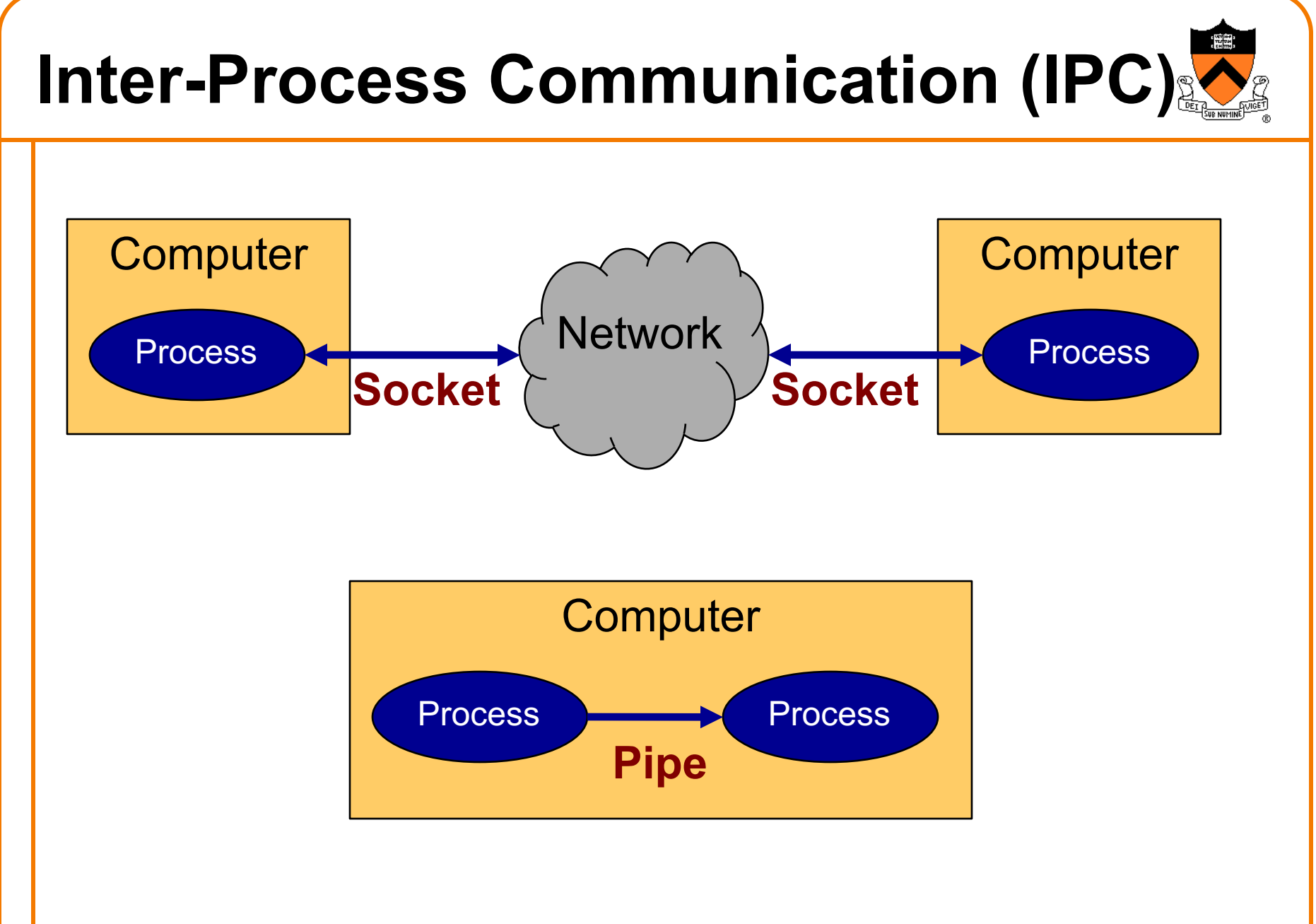

#### **IPC Mechanisms**

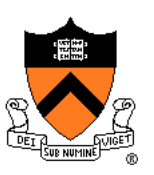

#### **Socket**

- Mechanism for **two-way** communication between processes on **any computers** on same network
- Processes created independently
- Used for client/server communication (e.g., Web)

#### **Pipe**

- Mechanism for **one-way** communication between processes on the **same computer**
- Allows parent process to communicate with child process
- Allows two "sibling" processes to communicate
- Used mostly for a **pipeline** of **filters**

Both support **file** abstraction

#### **Pipeline Examples**

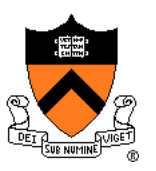

When debugging your shell program…

#### **grep alloc \*.c**

• In all of the .c files in the working directory, display all lines that contain "alloc"

#### **cat \*.c | decomment | grep alloc**

• In all of the .c files in the working directory, display all non-comment lines that contain "alloc"

#### **cat \*.c | decomment | grep alloc | more**

• In all of the .c files in the working directory, display all non-comment lines that contain "alloc", one screen at a time

#### **Creating a Pipe**

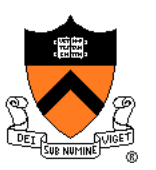

#### **int pipe(int pipefd[2])**

- **pipe()** creates a pipe, a unidirectional data channel that can be used for interprocess communication
- The array **pipefd** is used to return two file descriptors referring to the ends of the pipe
- **pipefd[0]** refers to the read end of the pipe
- **pipefd[1]** refers to the write end of the pipe
- Data written to the write end of the pipe is buffered by the kernel until it is read from the read end of the pipe
	- Quoting **man –s2 pipe**

#### **Pipe Example 1 (1)**

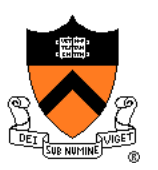

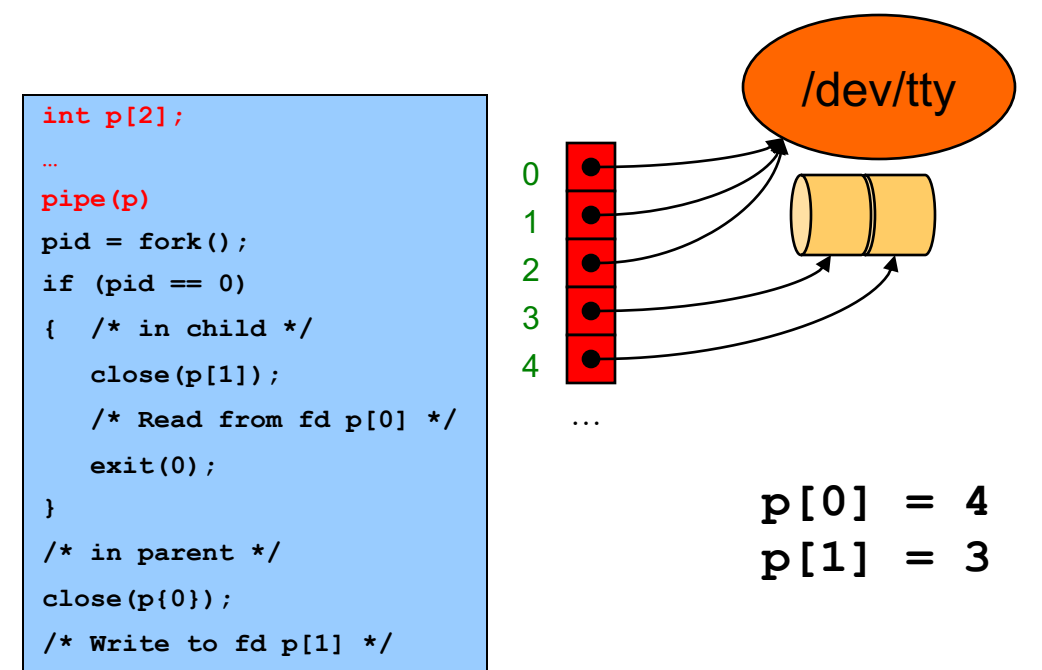

#### **Pipe Example 1 (2)**

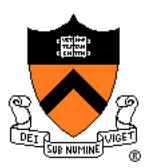

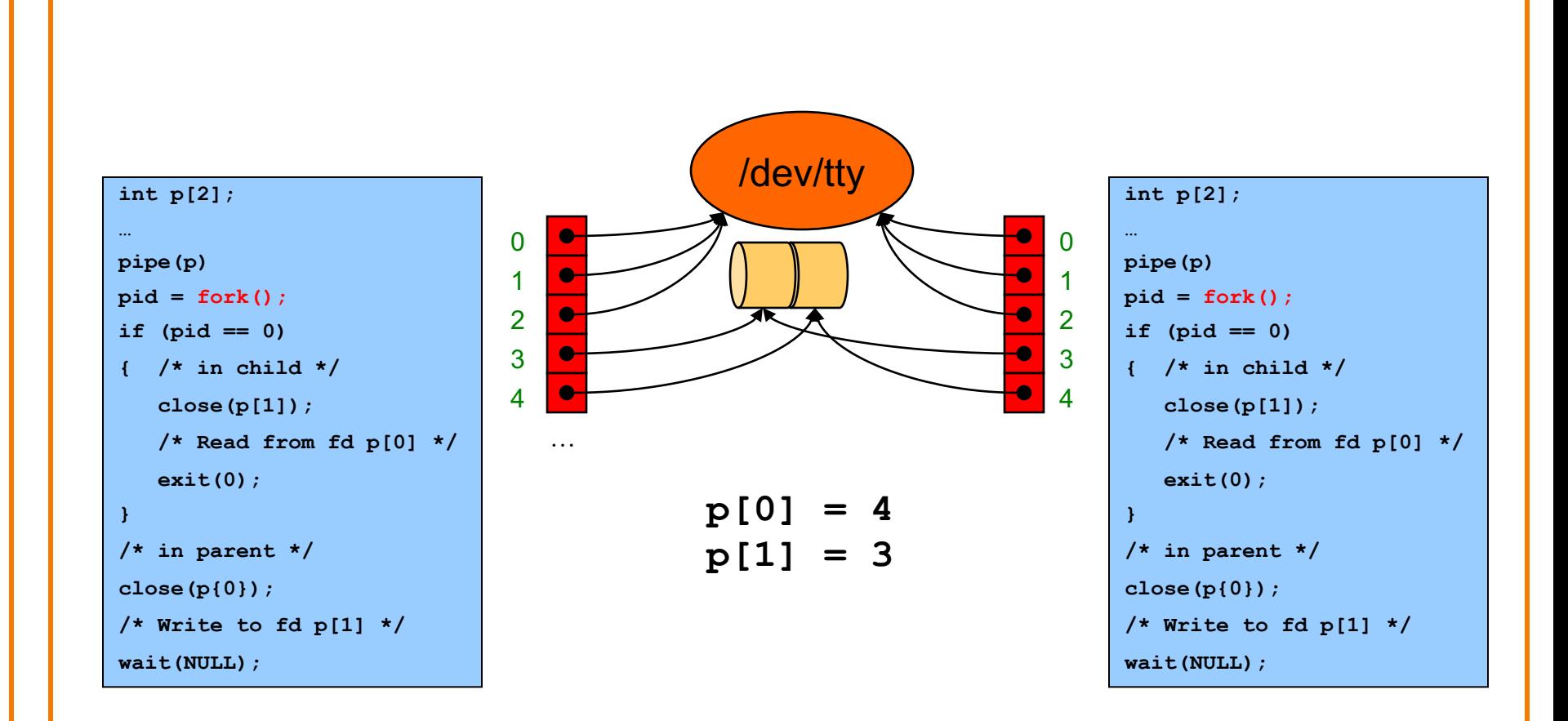

### **Pipe Example 1 (3)**

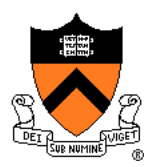

#### Parent process sends data to child process

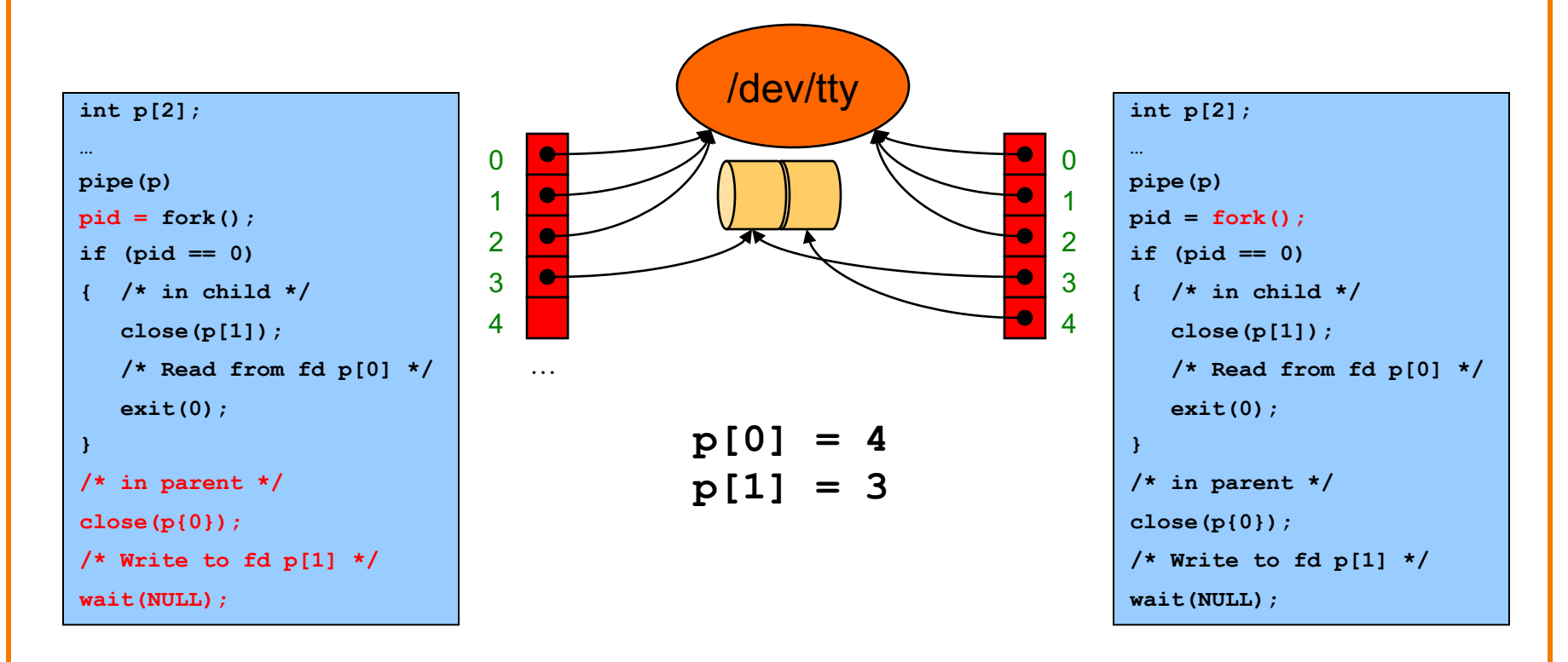
# **Pipe Example 1 (4)**

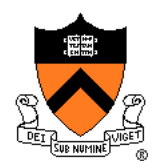

#### Child process receives data from parent process

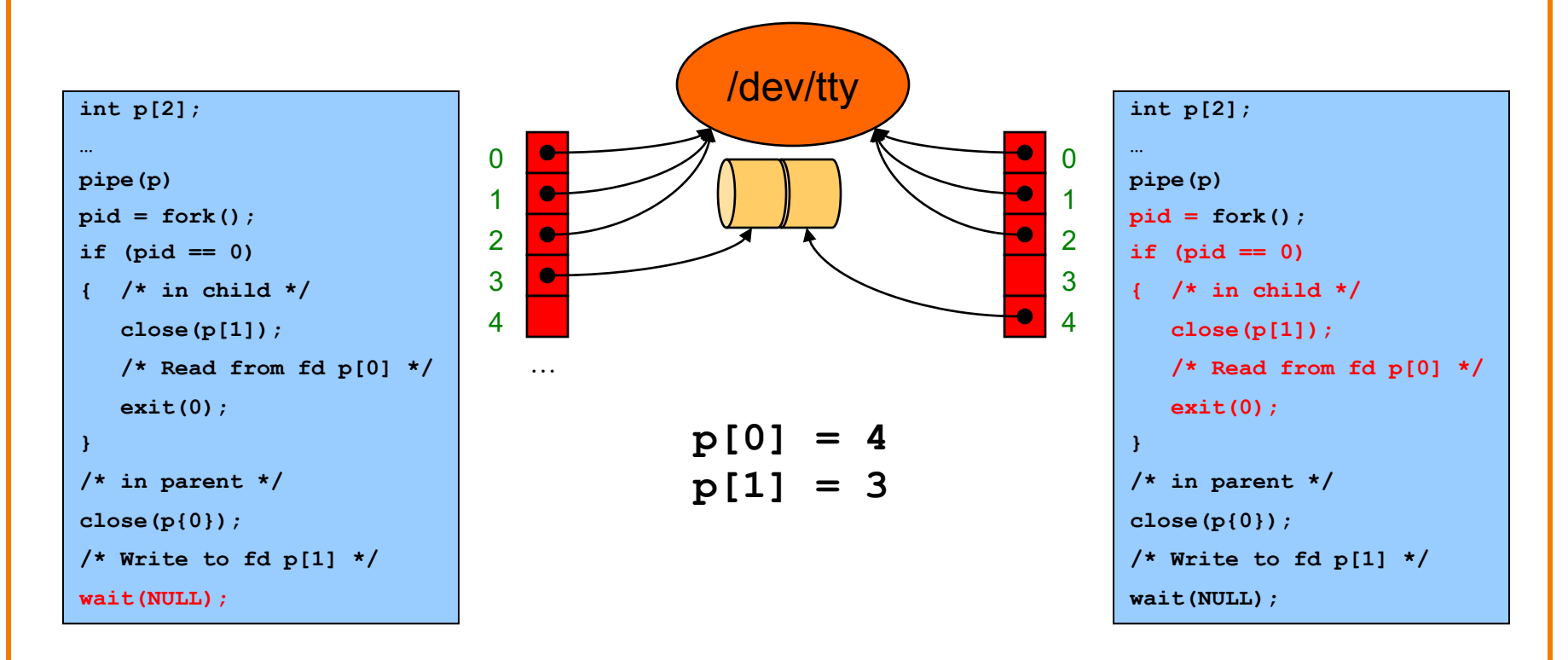

## **Pipe Example 2 (1)**

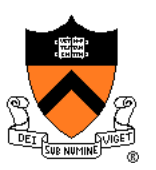

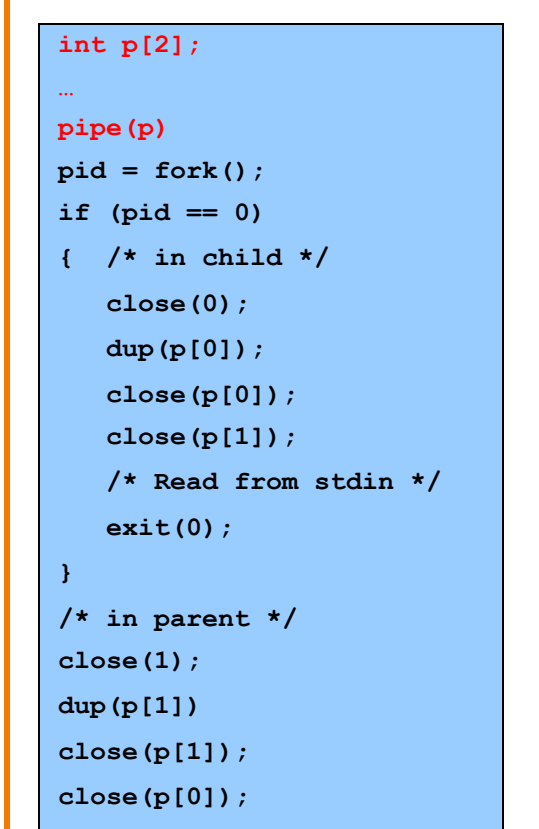

```
/* write to stdout */
```
**wait(NULL);**

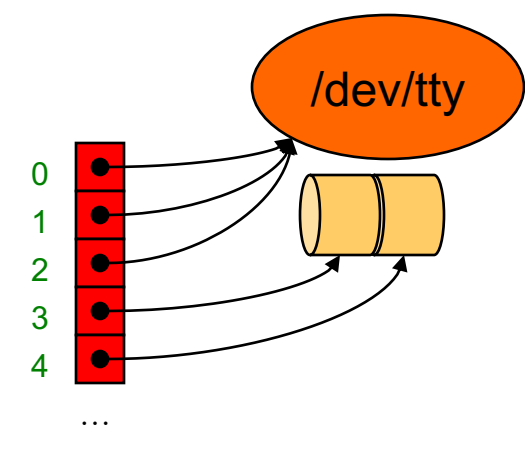

**p[0] = 4 p[1] = 3**

## **Pipe Example 2 (2)**

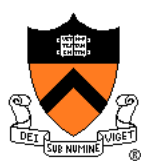

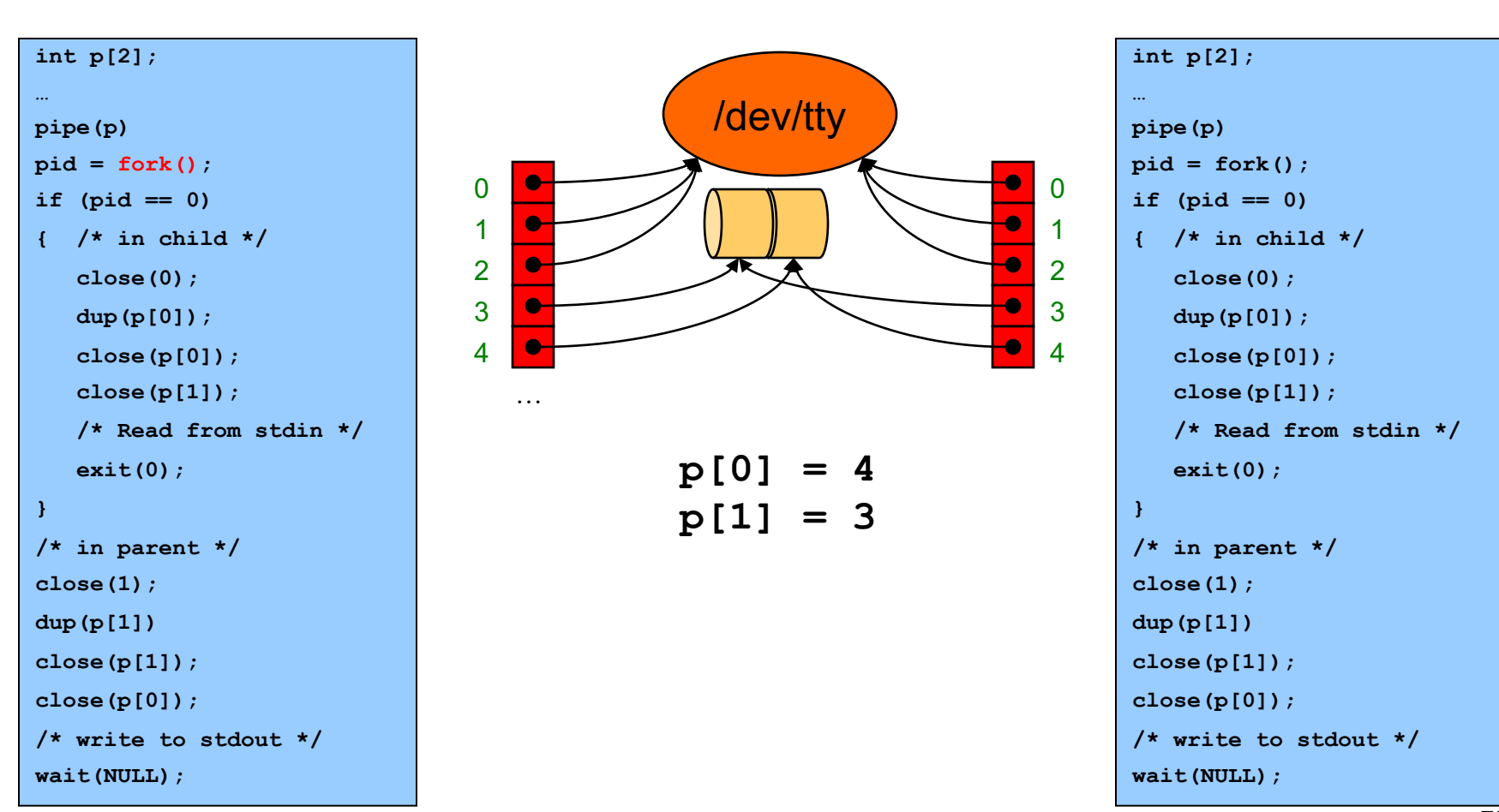

# **Pipe Example 2 (3)**

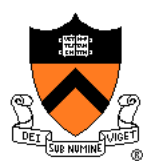

#### Parent sends data to child through stdout

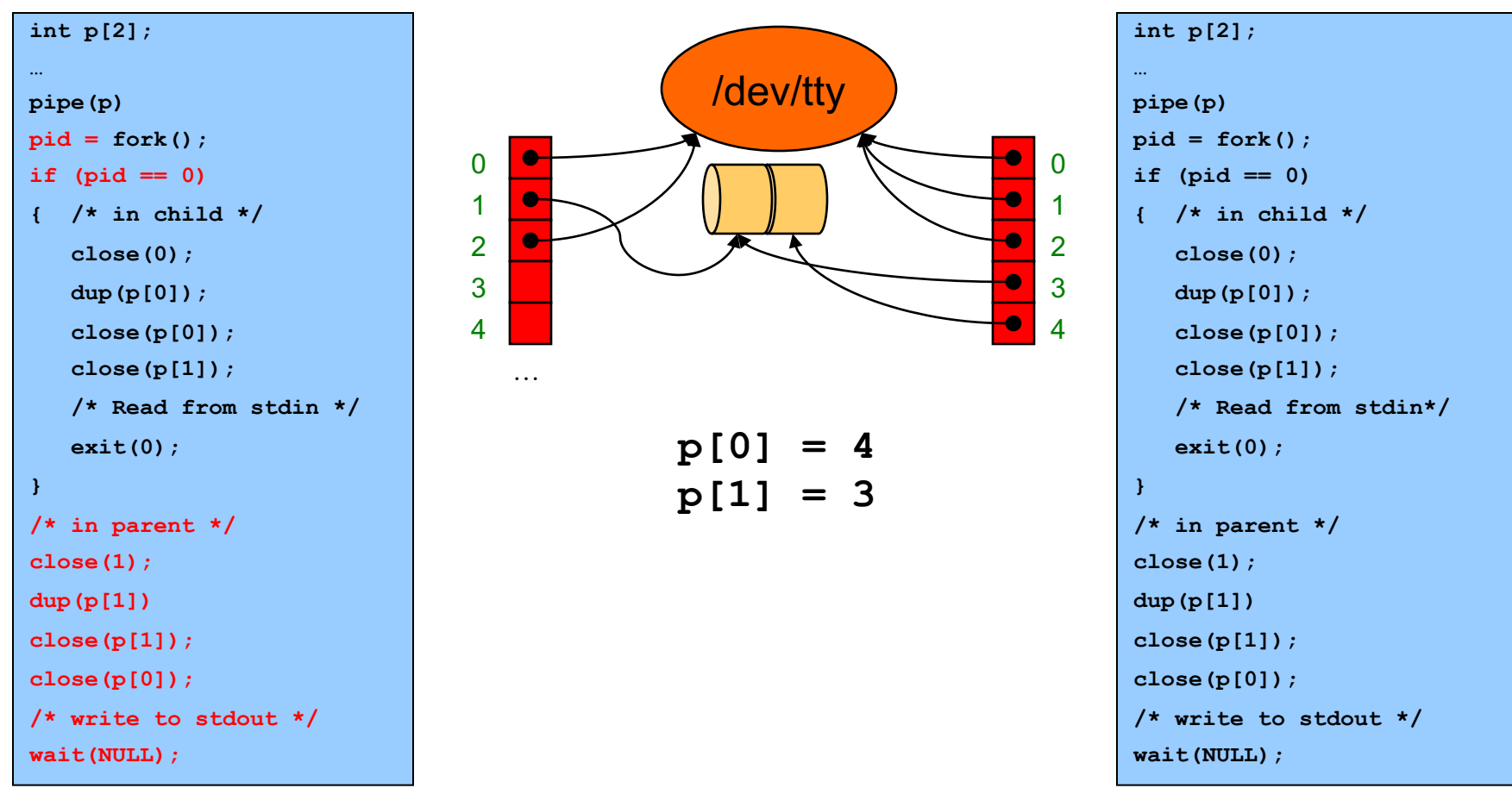

# **Pipe Example 2 (4)**

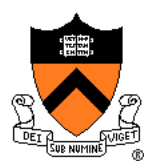

#### Child receives data from parent through stdin

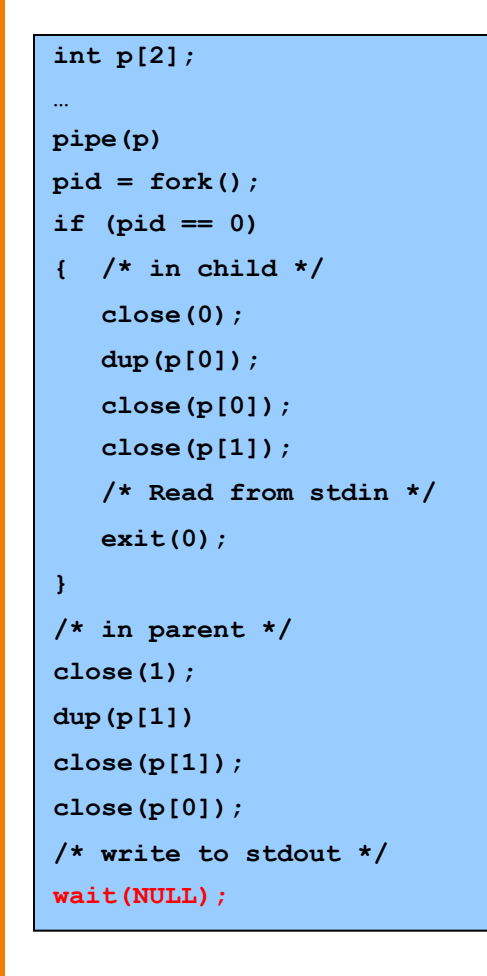

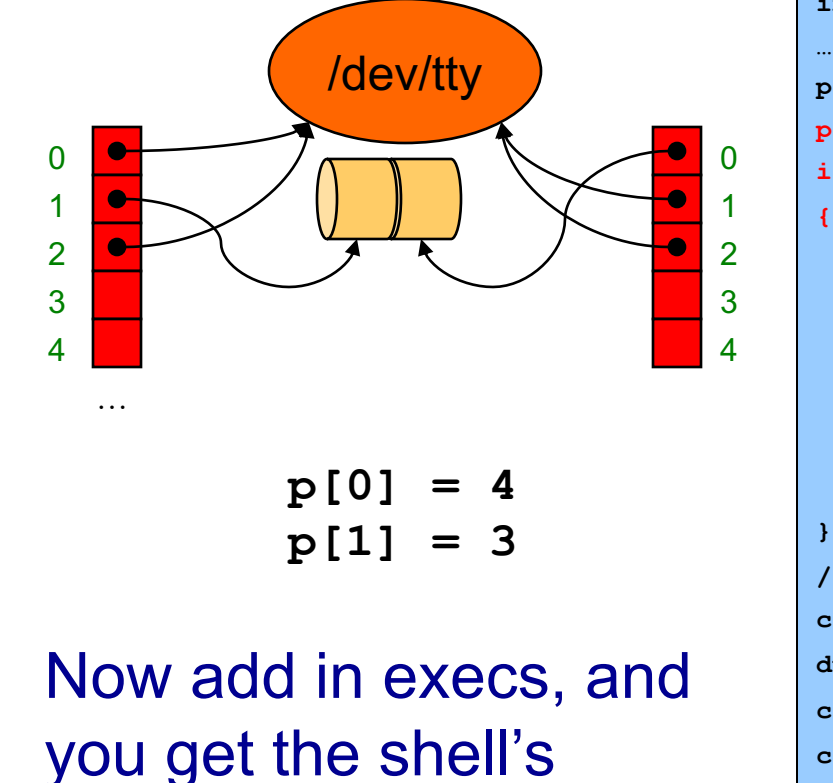

implementation of pipes!

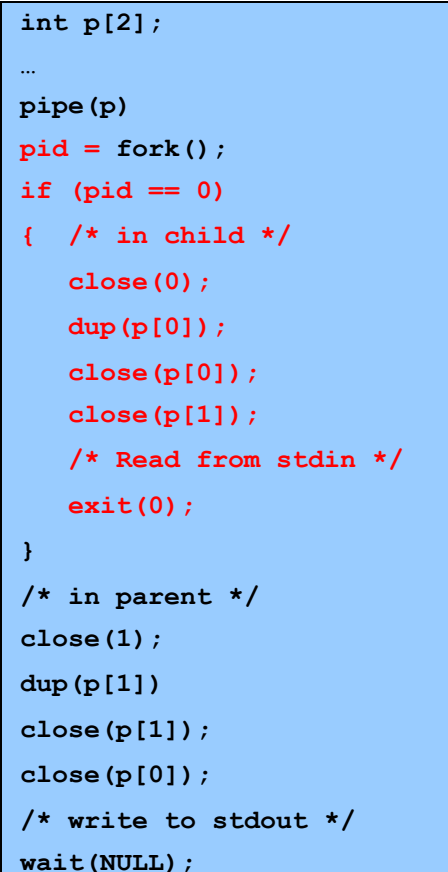

### **Summary**

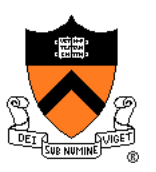

The C/Unix file abstraction

Unix I/O

- File descriptors, file descriptor tables, file tables
- **creat()**, **open()**, **close()**, **read()**, **write()**, **lseek()**

C's Standard I/O

- **FILE** structure
- **fopen()**, **fclose(), fgetc()**, **fputc()**, …

Implementing standard C I/O using Unix I/O

• Buffering

Redirecting standard files

• **dup()**

Pipes

• **pipe()**